## Федеральное государственное автономное образовательное учреждение высшего образования «СИБИРСКИЙ ФЕДЕРАЛЬНЫЙ УНИВЕРСИТЕТ»

Институт космических и информационных технологий

институт

Вычислительная техника

кафедра

## УТВЕРЖДАЮ Заведующий кафедрой ВТ

 $\frac{O.B. \text{ Непомнящий}}{\text{илициалы. дамиля}}$ инициалы, фамилия  $\langle \langle \rangle \rangle$  2019  $\Gamma$ .

# МАГИСТЕРСКАЯ ДИССЕРТАЦИЯ

## Система позиционирования пользователей на основе корпоративной сети Wi-Fi

тема

09.04.01 Информатика и вычислительная техника

кол и наименование направления

09.04.01.05 Сети ЭВМ и телекоммуникации

код и наименование магистерской программы

Научный руководитель \_\_\_\_\_\_\_\_\_\_ доцент, канд. техн. наук Ф.А. Казаков подпись, дата ученая степень, должность инициалы, фамилия Выпускник И.А. Русак подпись, дата ген. дир. Pецензент — — — <del>СОО «Интертакс» М.В. Алексеев</del> подпись, дата ученая степень, должность Нормоконтролер <u>\_\_\_\_\_\_\_</u> доцент, канд. техн. наук А.И. Постников подпись, дата ученая степень, должность инициалы, фамилия

Красноярск 2019

## Федеральное государственное автономное

## образовательное учреждение

## высшего образования

## «СИБИРСКИЙ ФЕДЕРАЛЬНЫЙ УНИВЕРСИТЕТ»

Космических и информационных технологий

институт

Вычислительная техника

кафедра

## УТВЕРЖДАЮ

## Заведующий кафедрой

О.В. Непомнящий

подпись инициалы, фамилия

 $\leftarrow \rightarrow 2019 \text{ r.}$ 

## ЗАДАНИЕ

## НА ВЫПУСКНУЮ КВАЛИФИКАЦИОННУЮ РАБОТУ

## **в форме магистерской диссертации**

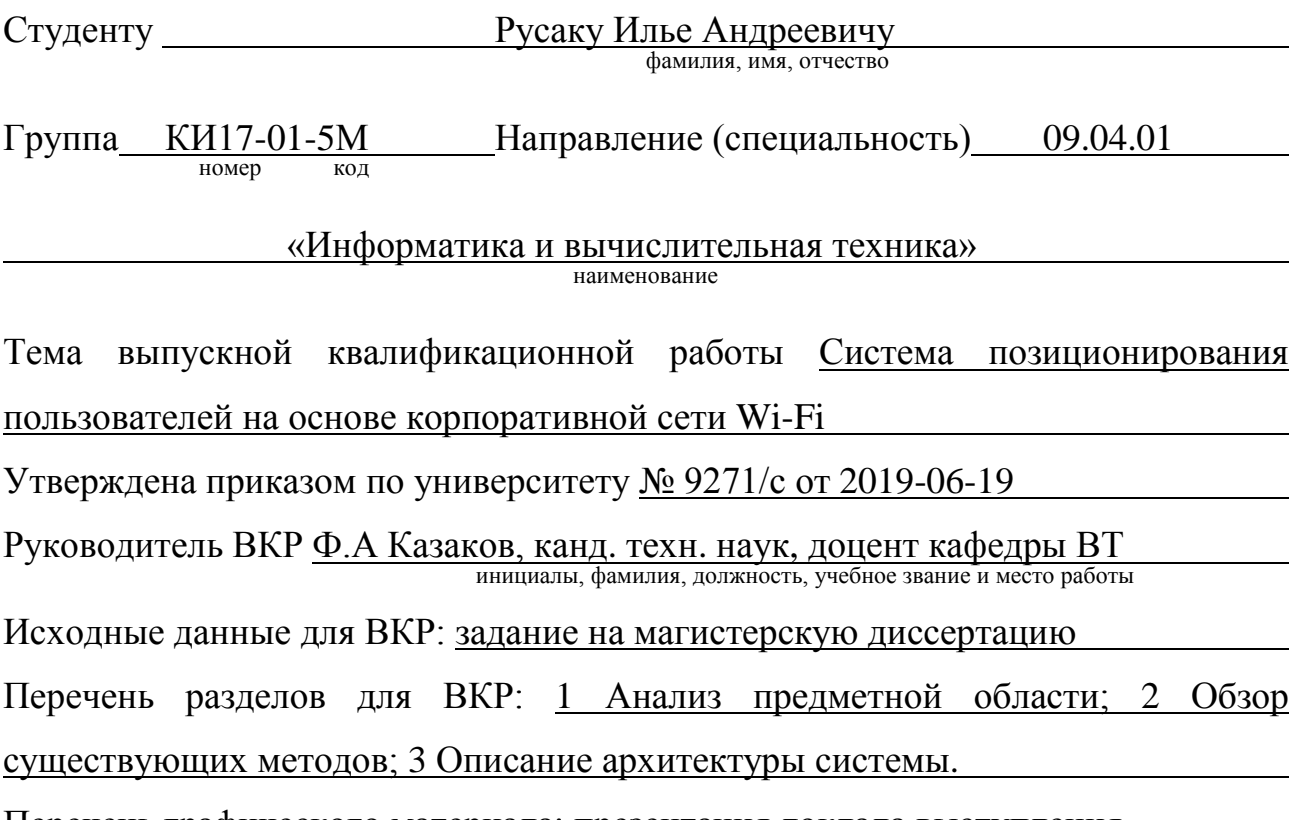

Перечень графического материала: презентация доклада выступления

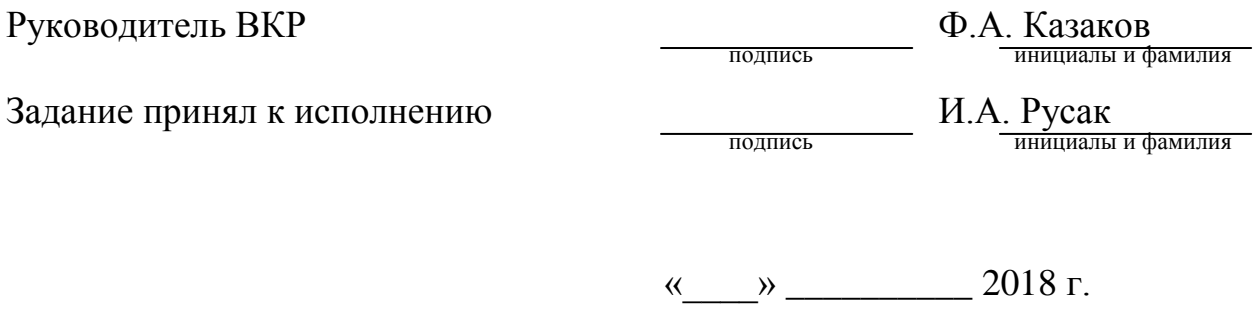

#### **PEФEPAT**

Магистерская диссертация по теме «Система позиционирования пользователей на основе корпоративной сети Wi-Fi» содержит 56 страниц текстового документа, 12 иллюстраций, 6 таблиц, 23 использованных источников.

ГИС-ТЕХНОЛОГИИ, ТЕХНОЛОГИИ ПОЗИЦИОНИРОВАНИЯ, МЕТОДЫ ПОЗИЦИОНИРОВАНИЯ, Wi-Fi ПОЗИЦИОНИРОВАНИЕ, ПОЗИЦИОНИРОВАНИЕ ВНУТРИ ПОМЕЩЕНИЙ, WEB-СЕРВЕР

Цель работы - создание системы пассивного определения местоположение устройства в здании на основе корпоративной сети Wi-Fi.

Для достижения поставленной цели, были сформированы следующие задачи:

- провести анализ предметной области;

разработать способ отслеживания устройства без участия клиента, с учётом использования базы данных;

реализовать предложенное решение на прототипе.

Данная работа посвящена решению основной проблемы позиционирования внутри помещений.

Существует несколько решений для позиционирования без участия пользователей. В данной работе представлено одно из решений данной проблемы, а именно Wi-Fi позиционирование на основе корпоративной сети.

Все разработанные алгоритмы и схемы представлены в данной работе. В ходе разработки системы была выявлена проблема стационарно установленных устройств, которые создают погрешность в расчётах количества активных пользователей. Для решения данной проблемы был разработан фильтр МАС алресов устройств стационарно нахоляшихся в злании.

# СОДЕРЖАНИЕ

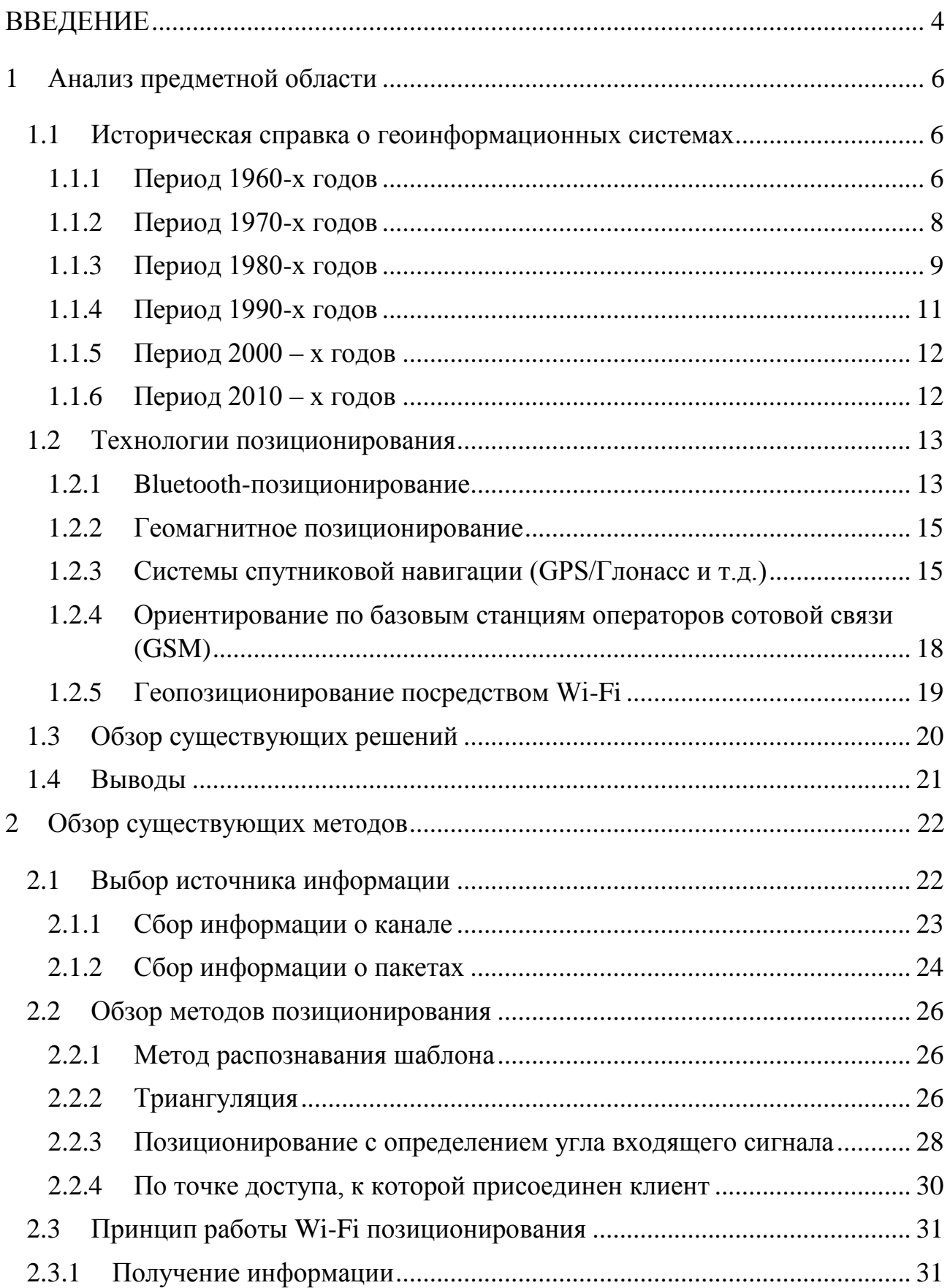

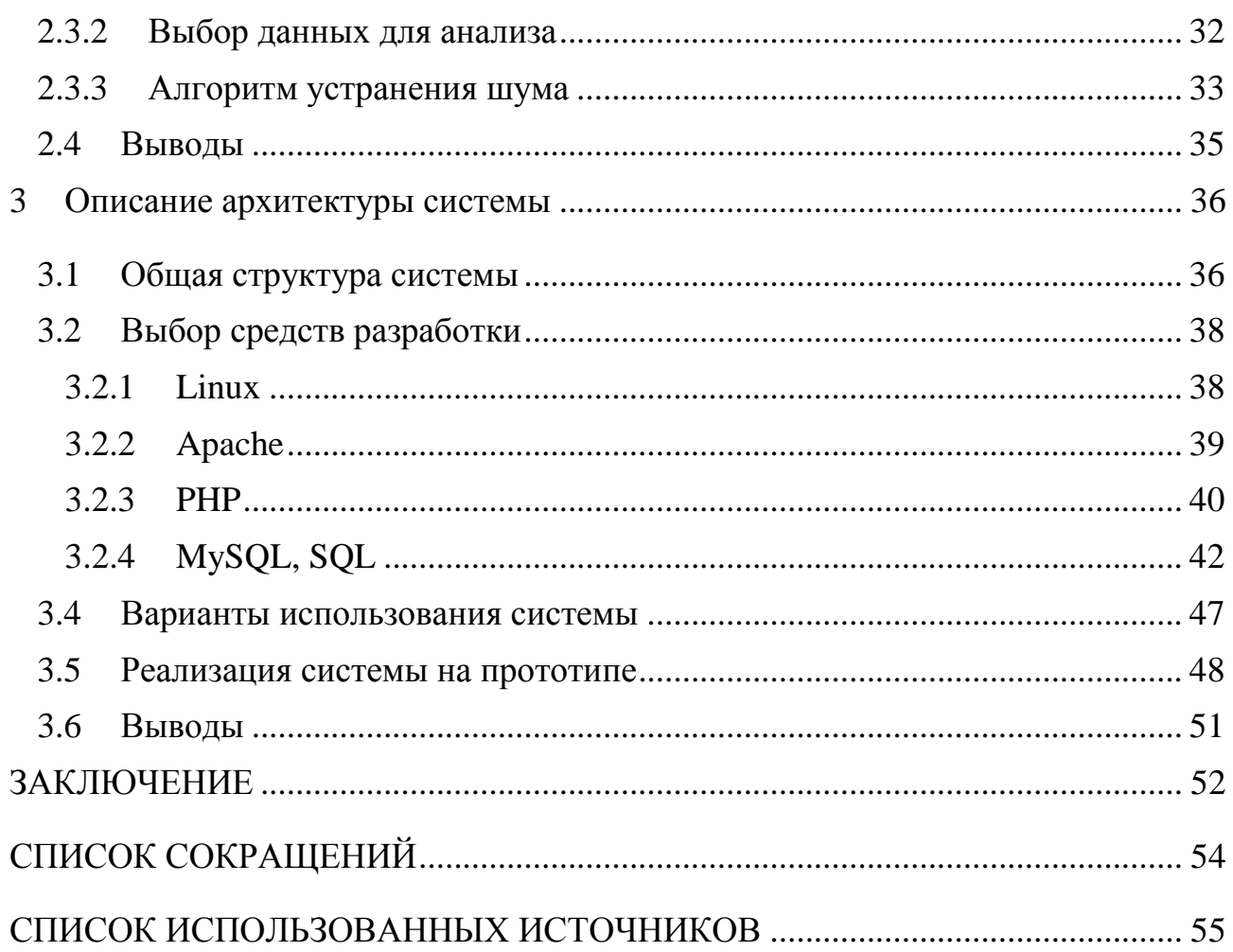

#### **ВВЕДЕНИЕ**

<span id="page-6-0"></span>На сегодняшний день ГИС технологии стремительно развиваются и все шире используются в различных отраслях науки, экономики, образования. Они позволяют выдавать контекстную рекламу и оптимизировать поисковые запросы, исходя из местоположения пользователя, получать общее представление о посетителях сайта или предоставлять информацию о ближайших ресторанах или гостиницах.

За последнее десятилетие глобальная система позиционирования выросла с военного навигационного инструмента до почти повсеместной системы слежения. Биологи используют его, чтобы следить за мигрирующими животными, в то время как автомобилисты зависят от него, чтобы не потеряться на шоссе.

На сегодняшний день, стандарт 802.11 (Wi-Fi) фактически является самой популярным методом развертывания локальных вычислительных сетей. Поэтому позиционирование мобильных станций становится все более и более важной задачей. Существуют решения разного рода как целиком программные, так и аппаратные, использующие дополнительное оборудование, например, GPS или технологии стандарта RFID. Кроме того, использование стандарта IEEE 802.11 является наиболее экономически выгодным для позиционирования абонентов внутри зданий и помещений: технология GPS широко применяется для нахождения положения подвижных станций на открытой территории, а внутри зданий сигналы испытывают большие искажения, вследствие чего возникают большие ошибки в определении местоположения.

Определить положение той или иной мобильной станции в конкретный момент достаточно сложно, особенно в помещении: радиочастотные волны могут распространяться непредсказуемо из-за постоянно меняющейся обстановки (изменения местоположения предметов и пр.).

Сегодняшние средства определения местоположения отлично справляются со своей задачей на открытой местности, но в помещении они работают с недостаточной точностью.

Научная новизна заключается в инновационном методе разрабатываемой системы, а именно анализе сетевых пакетов для позиционирования устройств пользователей внутри помещений.

Целью данной работы является создание системы пассивного определения местоположение устройства в здании на основе корпоративной сети Wi-Fi.

Для достижения поставленной цели, были сформированы следующие задачи:

- провести анализ предметной области;

- разработать способ отслеживания устройства без участия клиента, с учётом использования базы данных;

реализовать предложенное решение на прототипе.

#### <span id="page-8-0"></span>1 **Анализ предметной области**

#### <span id="page-8-1"></span>1.1 Историческая справка о геоинформационных системах

Истоки зарождения геоинформационных технологий начинаются с первых печатных карт. В начале 20-го века была введена технология печати под названием фотоцинкография, которая позволяла пользователям отделять слои от карты. Эта технология означала, что различные темы могли быть напечатаны, но она не представляла полную ГИС, поскольку не было возможности анализировать отображенные данные. Далее рассмотрим более автоматизированные ГИС технологии.

#### <span id="page-8-2"></span>1.1.1 Период 1960-х годов

Понятие ГИС было впервые введено в начале 1960 - х годов, и впоследствии было исследовано и разработано в качестве новой дисциплины. История ГИС рассматривает Роджера Томлинсона как основателя, где первая концепция была разработана для хранения, сопоставления и анализа данных об использовании земли в Канале.

Стоит отметить, что ГИС сегодня сильно отличаются от ГИС, которые были раньше. В то время, ГИС отличала ориентация на задачи инвентаризации земельного кадастра, земельных ресурсов и учета в интересах совершенствования системы налогообложения, решаемые путем автоматизации земельно-учетного документооборота. Основной функцией ГИС было то, чтобы ввести в машинную среду первичные учетные документы для хранения и регулярного обновления данных, при этом включая агрегацию данных и составление итоговых отчетов статистических табличных документов.

Канадский кадастр земли использовал почвенные, дренажные и климатические характеристики для определения способности земель для типов сельскохозяйственных культур и лесных площадей. Он быстро признал, что точные и актуальные данные имеют жизненно важное значение для

планирования земли и принятия решений. За эти годы CGIS была модифицирована и улучшена, чтобы идти в ногу с технологиями. Достаточно революционным являлось уже указание координат центроидов объектов. Создатели ГИС Канады внесли следующие новшества:

начали использовать сканирование для автоматизирования процесса ввода картографических данных;

алгоритмы и функции оверлейных операций с полигонами, подсчет площадей и других картометрических показателей;

расчленяли картографическую информацию на тематические слои и разрабатывали концептуальное решение о «таблицах атрибутивных данных», что, в свою очередь, позволило разделить файлы плановой (геометрической) геоинформации о местоположении объектов и файлы, содержащие тематическую (содержательную) информацию об этих объектах.

В это время сформировалось понятие пространственных объектов, которые описывались позиционными и непозиционными атрибутами. Оформились две альтернативные линии представления - растровые и векторные, которые включали топологические линейно-узловые представления. Немного позднее была создана технология массового цифрования карт, являющаяся основным источником данных в Канадской ГИС. Были поставлены и решены задачи, которые образуют ядро геоинформационных технологий: наложения (оверлей) разноименных слоев, генерация буферных зон, полигонов Тиссена и другие операции манипулирования пространственными данными, включая определения принадлежности точки полигону, операции вычислительной геометрии вообще.

Ближе к середине 60-х годов два приложения, SYMAP и GRID, заложили теоретическую основу для анализа растровых и векторных данных, два основных подхода к кодированию и хранению географической информации (мы подробно объясним их в следующих главах). Основные идеи для выполнения анализа в растровой ГИС были определены Даной Томлин с его алгеброй карт.

К концу 60-х годов область ГИС начинает развиваться из оригинальных работ. ГИС больше не является экспериментальным инструментом, и он начинает становиться важной частью картографического мира.

#### <span id="page-10-0"></span>1.1.2 Период 1970-х годов

Для данного периода характерна разработка взаимодействий средств и методов ГИС технологий с цифровыми функциями картографирования и автоматизированной картографией. Геоинформатика на то время, понималась как развитие на базе запрос-ответ систем, и только позднее ГИС приобретал функции картографических хранилищ данных с возможностью моделирования и анализа данных. Многие ГИС этого периода включают в свои задачи создание карт и их использования картографических материалов, рассматриваемых как источник данных. В это время случился быстрый прогресс ГИС технологий в США.

В начале 1970-х годов в США появилось мнение о том, что необходимо использовать геоинформационных технологий для представления и обработки данных учёта населения в стране. Для этого потребовались методики, которые бы обеспечивали правильную географическую «привязку» данных переписи населения. Основной проблемой является необходимость конвертирования адресов проживающих граждан в координаты на карте таким образом, чтобы результаты учёта можно было оформлять в виде карт по территориальным зонам и участкам переписи населения. Для решения данной проблемы был создан такой формат представления геоданных, для которого были определены координаты перекрестков в прямоугольном формате, разбивающих улицы всех населенных пунктов страны на отдельные участки. Алгоритмы представления и обработки картографических данных были заимствованы у канадских разработчиков ГИС Гарвардской лаборатории и Канады и адаптированы в программе POLYVRT, которая осуществляет конвертирование адресов

проживания в картографические координаты, которые описывают географические участки улиц.

Таким образом, в данной разработке впервые был широко использован топологический подход к организации управления географической информацией, который содержит математическую методологию описания пространственных связей между объектами.

#### <span id="page-11-0"></span>1.1.3 Период 1980-х годов

Данный период отличается чрезвычайным динамизмом развития ГИС. Этот период отличается:

большим выбором разнообразных программных средств;

- развитием настольных ГИС;

расширением области их применения за счет интеграции с базами непространственных данных;

- появлением сетевых приложений;

появлением значительного числа непрофессиональных пользователей:

появлением систем, поддерживающих индивидуальные наборы данных на отдельных компьютерах.

Все эти новшества открывают путь системам с распределенными базами геоланных.

В 1981 г. В институте исследования систем окружающей среды (Environmental System Research Inctitute, ESRI Inc.) разработан знаменитый программный продукт ARC/ INFO. Он был очень успешным воплощением идеи о разделяемом внутреннем представлении атрибутивной и геометрической информации. Для работы и хранения атрибутивной информации в виде INFO таблиц, а также был успешно внедрён формат профильной реляционной СУБД, а для работы и хранения графических объектов в виде дуг (ARC) был разработан специальный программный продукт. ARC/INFO является первым

программным ГИС пакетом, эффективно использующий пользовательские качества ПК, а также он доступен для разных операционных систем и технических платформ.

К 1985 году количество ГИС-пакетов приблизилось к 500. Разработка корпоративных ГИС связана в основном с возможностями вычислительной техники, а также с ПК. Разработка ГИС стала основываться для небольших компаний, образовательных и муниципальных учреждений, и даже для частных лиц, а не для уникальных программных и аппаратных средствах, доступных только хорошо финансируемым организациям (например, оборонная промышленность).

В мире получает популярность пакет анализа растровых данных МАР (Map Analysis Package), реализующий алгоритмы картографической математики, основы которой были разработаны в США С.Д. Томлином, в 1983 году. В это время разрабатывались теоретические основы геостатистики (Ж. Матерон, Франция), векторная структура пространственных данных (DIMEструктура, США), технологии трехмерных поверхностей для графических изображений.

В это время были разработаны: CORINE - ГИС система страны Eвропейского содружества (1985 г.), пакет Maplnfo компании Maping Information Systems Corp. (1987), GRID - Глобальная система, содержащая ресурсную информационную базу данных (1987 г.), пакет IDRISI в Университете Кларка (1987), пакет Modular GIS Environment (МGE) компании Intergraph, Corp. (1988). В европейских странах начинается разработка и внедрение геоинфрмационных технологий в следующих странах: Великобритания, Франция, Западная Германия, Швеция и Нидерланды. Появляются абсолютно новые источники данных для геоинформатики: данные дистанционного зондирования земли, с информацией спутников.

#### <span id="page-13-0"></span>**1.1.4** Период 1990-х годов

Этот временной отрезок можно охарактеризовать как начало формирования мировой геоинформационной инфраструктуры. В это время сформировалось другое отношение к пользователям, появилась повышенная конкуренция среди коммерческих производителей геоинформационных технологий и услуг, а также возросла потребность в геоданных.

Разработчики ГИС системы GRASS для персональных компьютеров, созданного вооружёнными силами США (Army Corps of Engineers) для задач планирования землеустройства и природопользования открыли его для бесплатного пользования. В следствии чего у программистов и пользователей появилась возможность создавать собственные приложения, интегрируя GRASS с ПО других разработчиков.

В СССР разработки в отрасли ГИС технологий были начаты в 1990-е. Проводились исследования пространственного анализа, автоматизации картографирования, картографо-математического моделирования, теоретического обоснования ГИС.

Первые геоинформационные пакеты в СССР были созданы в 1990-е годы. Одними из них являются пакет «Панорама» Топографической службы Вооруженных сил Российской федерации, пакет GeoDraw/GeoGraph Института географии Российской академии наук и другие. Несмотря на это, большая часть ПО геоинформационных систем представлена продукцией зарубежных компаний - ESRI, Intergraph, Maplnfo, Autodesk и др. [1].

#### <span id="page-14-0"></span>**1.1.5** Период 2000 – х годов

В этот период появляются первые ГИС приложения для обычных пользователей. За определённую сумму любой желающий может приобрести навигатор с точностью до 15 метров.

Появляется возможность следить за объектом по карте в режиме реального времени.

Становиться более удобно пользоваться, с помощью понятного интерфейса. Для пользования ГИС системами больше не требуются знания программирования.

#### <span id="page-14-1"></span>**1.1.6** Период 2010 – х годов

Данные ГИС стали более вездесущими. TIGER, спутниковые снимки Landsat и даже данные LiDAR доступны для бесплатного скачивания. Онлайнрепозитории, такие как ArcGIS Online, хранят огромное количество пространственных данных. Это вопрос контроля качества и запрос под требования пользователя.

Ассортимент коммерческих программных продуктов ГИС кажется бесконечным.

Главной особенностью становится то, что позволяет, даже начинающим разработчикам создавать собственные приложения на основе ГИС. Большой плюс: они предназначены для общественного пользования бесплатно.

Открытый исходный код становится сегодня повседневностью. На QGIS внимания больше, чем когда-либо прежде. Несмотря на то, что всегда найдется место для коммерческого программного обеспечения ГИС. Такие компании, как Esri, предлагают решения практически для любой пространственной проблемы, которая существует сегодня.

Теперь для определения местоположения, достаточно установить бесплатный софт на смартфон или другое мобильное устройство. Время и точность позиционирования стремятся к нулю [2].

#### <span id="page-15-0"></span>1.2 Технологии позиционирования

При выборе средств геопозиционирования были выдвинуты следующие критерии оценивания:

- точность позиционирования;
- наличие оборудования;
- сложность эксплуатации;
- мобильность;
- стоимость.

#### <span id="page-15-1"></span>**1.2.1 Вluetooth-позиционирование**

Данная технология работает на основе передачи пакетов данных по технологии Bluetooth Low Energy(BLE).

Передача данных ВLE по сути является односторонней связью. Далее рассмотрим пример радиомаяков BLE, пытающихся установить связь со смартфоном в непосредственной близости - радиомаяк Bluetooth с низким энергопотреблением транслирует пакеты данных через равные промежутки времени. Эти пакеты данных обнаруживаются приложением, предварительно установленными на смартфон, находящихся поблизости. Это сообщение BLE запускает такие действия, как отправка ответа или реакцию приложения.

Для экономии энергии и обеспечения более высокой скорости передачи данных вся структура связи ВLE состоит из 40 частотных каналов, разделенных 2 МГц. 3 из этих каналов являются первичными рекламными каналами, а остальные 37 каналов являются вторичными каналами, также известными как

каналы данных. Связь Bluetooth начинается с 3-х основных рекламных каналов, а затем разгружается на дополнительные каналы.

К плюсам данной системы можно отнести низкую стоимость Bluetooth передатчиков, стоимость плат в среднем находится от 800 до 2500 рублей за единицу [3]. Данная система имеет следующие характеристики: низкая стоимость конечной системы, простота установки, относительно высокая точность позиционирования и удобство использования конечным пользователем. Характеристики технологии Bluetooth позиционирования представлены в таблице 1.

Таблица 1 – Характеристики технологии Bluetooth позиционирования

| Технологи                      | Точность | Наличие<br>оборудования | Сложность<br>эксплуатации | Мобильность | Стоимость |
|--------------------------------|----------|-------------------------|---------------------------|-------------|-----------|
| Bluetooth-<br>позиционирование | Высокая  | Нет                     | Низкая                    | Низкая      | Низкая    |

#### <span id="page-17-0"></span>1.2.2 Геомагнитное позиционирование

Данный способ базируется на ориентировании по магнитному полю и основывается на геомагнитных аномалиях как показателях для геомагнитного позиционирования. Основная идея способа заключается в фиксации геомагнитных аномалий и нанесении их на карту объекта, на котором будет происходить позиционирование. В дальнейшем ориентирование производится по составленной карте устройством, в которое встроен магнитометр. Существующий пример реализации – система IndoorAtlas. К недостаткам данного способа можно отнести: высокая сложность реализации, невысокая точность. В зданиях очень много динамически меняющихся магнитных аномалий таких, как провода, поле в которой меняется в зависимости от подключённой нагрузки и сильно меняет конфигурацию магнитного поля вокруг себя, посетители со своими радиоэлектронными устройствами, сильно усложняющих позиционирование, основанную на указанном способе ориентировании в пространстве [4]. Характеристики технологии геомагнитного позиционирования представлены в таблице 2.

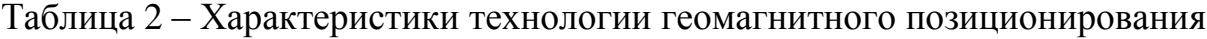

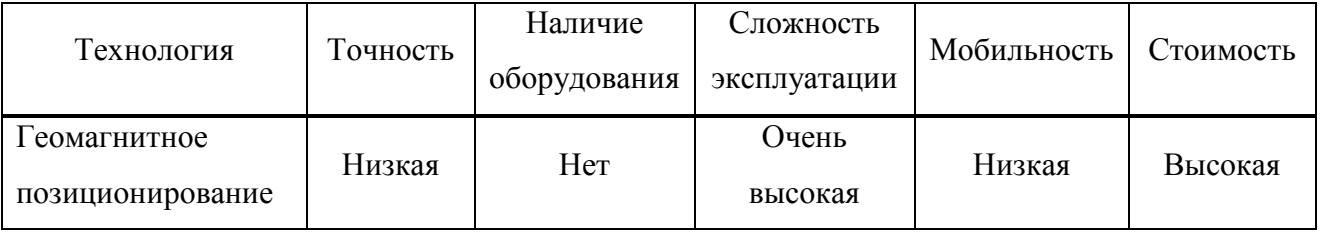

## <span id="page-17-1"></span>1.2.3 Системы спутниковой навигации (GPS/Глонасс и т.д.)

В настоящее время спутниковая навигация базируется на использовании способа беззапросных дальномерных измерений между навигационными спутниками и устройством потребителя. Это означает, что потребителю передается в составе навигационного сигнала информация о координатах

спутников. Одновременно (синхронно) производятся измерения дальностей до навигационных спутников. Способ измерений дальностей основывается на вычислении временных задержек принимаемого сигнала от спутника по сравнению с сигналом, генерируемым аппаратурой потребителя.

На рисунке 1 приведена схема определений местоположения потребителя с координатами x, y, z на основе измерений дальности до четырех навигационных спутников. Цветными яркими линиями показаны окружности, в центре которых расположены спутники. Радиусы окружностей соответствуют истинным дальностям, т.е. истинным расстояниям между спутниками и потребителем. Цветные неяркие линии – это окружности с радиусами, соответствующими измеренным дальностям, которые отличаются от истинных и поэтому называются псевдодальностями. Истинная дальность отличается от псевдодальности на величину, равную произведению скорости света на уход часов b, т.е. величину смещения часов потребителя по отношению к системному времени. На рисунке 1 показан случай, когда уход часов потребителя больше нуля – то есть часы потребителя опережают системное время, поэтому измеренные псевдодальности меньше истинных дальностей.

В идеальном варианте, когда измерения производятся точно и показания часов спутников и потребителя совпадают для определения положения потребителя в пространстве достаточно произвести измерения до трех навигационных спутников.

В действительности показания часов, которые входят в состав навигационной аппаратуры потребителя, отличаются от показаний часов на борту навигационных спутников. Тогда для решения навигационной задачи к неизвестным ранее параметрам (три координаты потребителя) следует добавить еще один - смещение между часами потребителя и системным временем. Отсюда следует, что в общем случае для решения навигационной задачи потребитель должен «видеть», как минимум, четыре навигационных спутника. Для нашей задачи такой вид позиционирования не подойдёт из-за низкой

точности [5]. Характеристики технологии GPS позиционирования представлены в таблице 3.

| Технология  | Точность | Наличие      | Сложность    | Мобильность | Стоимость |
|-------------|----------|--------------|--------------|-------------|-----------|
|             |          | оборудования | эксплуатации |             |           |
| Системы     |          |              |              |             |           |
| спутниковой | Низкая   | Нет          | Высокая      | Низкая      | Высокая   |
| навигации   |          |              |              |             |           |

Таблица 3 – Характеристики технологии GPS позиционирования

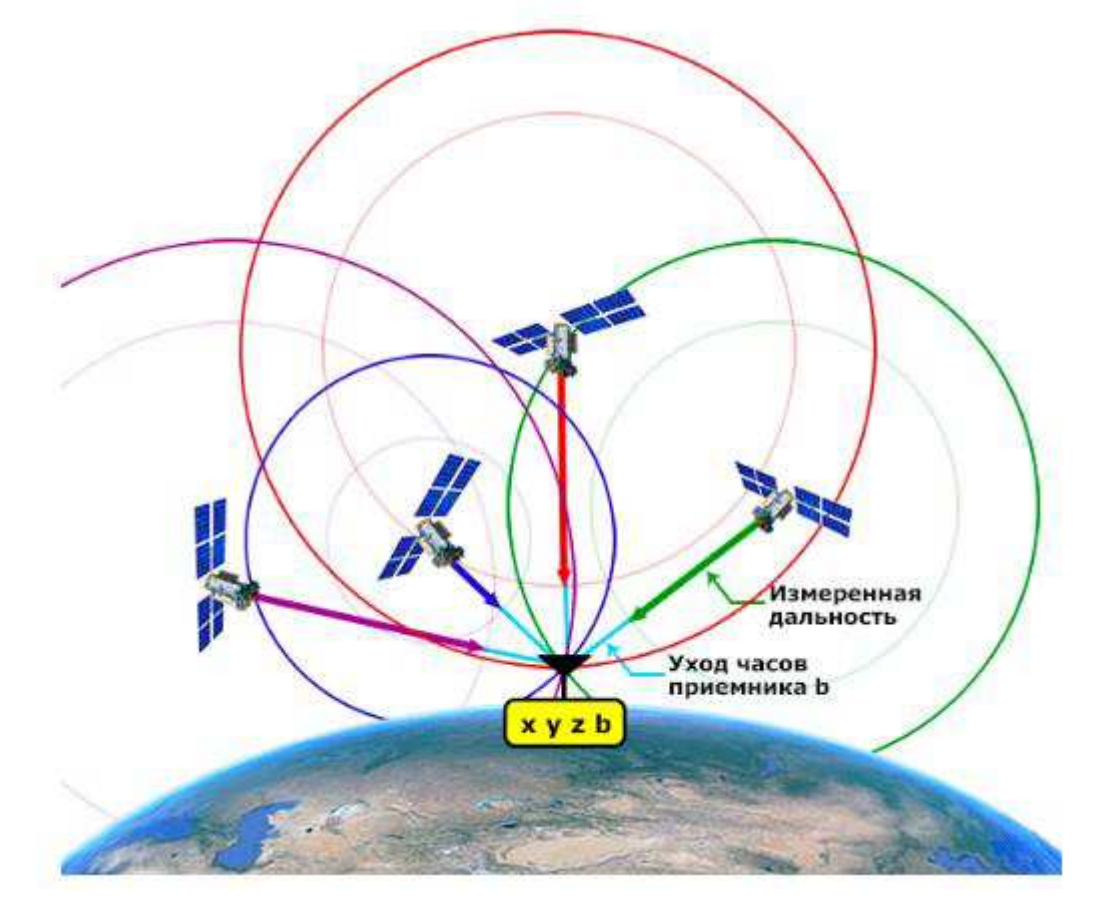

Рисунок 1 – Принцип работы систем спутниковой навигации

# <span id="page-20-0"></span>1.2.4 Ориентирование по базовым станциям операторов сотовой **связи (GSM)**

В зоне видимости сотового телефона / GSM-модема постоянно находятся как минимум одна базовая станция GSM, а обычно – несколько. Координаты расположения этих базовых станций – известны (благодаря многочисленным навигационным сервисам, например, Яндекс. Навигатор – приложение получает информацию о видимых вашим телефоном базовых станций и текущем вашем положении по GSM/Глонасс, и отправляет эти сведения в Яндекс, где на основе этих данных строится база соответствий «Базовая станция-координаты», к которой имеется свободный доступ через предоставляемое API). Отправляем в модем команду  $AT+CREG=2$ , в результате чего начинаем получать сообщения  $+$ CREG: с информацией о текущей подключенной базовой станции – LAC и CELLID (соответственно код зоны и идентификатор базовой станции). Отправив эти данные на один из специальных сервисов (предоставляемый Яндекс, Google и другими компаниями), получаем координаты этой базовой станции. Многие модемы позволяют получить список видимых базовых станций (БС) с указанием их LAC и CELLID – остаётся только через базы данных с координатами БС получить их координаты и методом триангуляции определить свое примерное местоположение.

Минусы – невысокая точность (БС может быть удалена на расстоянии в  $35$ км от пользователя + некоторые БС являются мобильными и постоянно меняют свою лислокацию). Характеристики технологии GSM позиционирования представлены в таблице 4.

| Технология | Гочность | Наличие      | Сложность    | Мобильность | Стоимость |
|------------|----------|--------------|--------------|-------------|-----------|
|            |          | оборудования | эксплуатации |             |           |
| <b>GSM</b> | Низкая   | Нет          | Высокая      | Низкая      | Высокая   |

Таблица 4 – Характеристики технологии GSM позиционирования

## 1.2.5 Геопозиционирование посредством Wi-Fi

<span id="page-21-0"></span>Системы позиционирования Wi-Fi (WPS) используются в случаях, когда нет сигнала GPS или позиционирование сотовым оператором из-за блокировки сигнала или сильных помехах в помещении или под землей. Позиционирование Wi-Fi основывается на том, что сети Wi-Fi быстро растут в количестве, и поэтому инфраструктура Wi-Fi может использоваться как для доступа к сети, так и для позиционирования, что снижает потребность в инвестициях в инфраструктуру. Большим преимуществом по сравнению с GPS является то, что расположение Wi-Fi позволяет определять этаж здания.

Преимущество заключается в том, что пользователю необязательно подключаться к точкам доступа, достаточно включить Wi-Fi.

Точность Wi-Fi, используемого для внутреннего позиционирования, варьируется от 5 до 15 метров - в зависимости от предварительных условий. Большим преимуществом по сравнению с GPS является то, что у большинства пользователей модуль Wi-Fi включен постоянно и не так сильно расходует заряд батареи [6]. Характеристика технологии Wi-Fi позиционирования представлены в таблице 5.

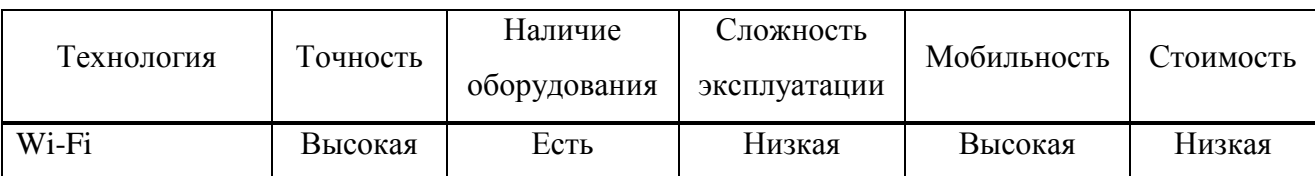

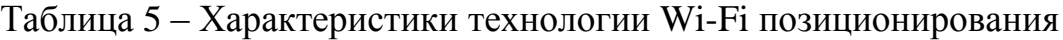

#### <span id="page-22-0"></span>1.3 Обзор существующих решений

Технологии позиционирования очень востребованы в наше время, если посмотреть на современный рынок, данных предложений, то можно найти много готовых продуктов, как платных, так и бесплатных.

У коммерческих продуктов есть плюс в том, что они всегда будут в чёмто лучше бесплатных и не будет назойливой рекламы.

К сожалению, на данный момент не так много решений позволяющих позиционировать устройство пользователей внутри помещения, но они есть. Примером таких решений могут быть:

- Google Maps indoor [7];
- WiFiSLAM (Apple) [8];
- Cisco DNA Spaces [9] и так далее.

Все существующие проекты ещё развиваются, и не до конца адаптированы под конечных потребителей. А если и развиты, то требуют дорогостоящего внедрения и сопровождения.

При рассмотрении потенциальных потребителей для данных решений можно выделить следующие виды деятельности:

- образование;

- вокзалы;
- крупные корпорации;
- медицина;
- торгово-развлекательные центры;
- аэропорты.

На многих предприятиях установлена корпоративная сеть Wi-Fi, а если её нет, то в ближайшем будущем планируется её внедрение.

Все решения, существующие на рынке, основную работу по позиционированию выполняют на устройстве клиента. Они не подходят для задачи пассивного способа позиционирования внутри помещения.

## <span id="page-23-0"></span>1.4 Выводы

В данном разделе были рассмотрены история развития ГИС систем, технологии позиционирования и существующие решения на рынке.

В ходе развития ГИС систем прослеживается тенденция к более мобильным и менее энергозатратным технологиям. Точность позиционирования увеличивается с каждым годом и вслед за временем необходимо увеличивать точность позиционирования внутри помещения.

Далее рассмотрены технологии определения местоположения и проанализированы по критериям отбора. Результаты анализа представлены в таблице 6. По данным таблицы можно сделать вывод, Wi-Fi позиционирование самое подходящее решение для данной задачи.

Также рассмотрены существующие решения и сделан вывод, что на данный момент нет способа пассивного позиционирования Wi-Fi, без участия пользователя.

| Технология       | Точность | Наличие      | Сложность    | Мобильность | Стоимость |  |
|------------------|----------|--------------|--------------|-------------|-----------|--|
|                  |          | оборудования | эксплуатации |             |           |  |
| Bluetooth-маячки | $+$      |              | $+$          |             | $^{+}$    |  |
| Beacon           |          |              |              |             |           |  |
| Геомагнитное     |          |              | $+$          |             |           |  |
| позиционирование |          |              |              |             |           |  |
| Системы          |          |              |              | $^{+}$      |           |  |
| спутниковой      |          |              |              |             |           |  |
| навигации        |          |              |              |             |           |  |
| <b>GSM</b>       |          |              |              | $+$         |           |  |
| Wi-Fi            | $^{+}$   | $^{+}$       | $+$          | $^{+}$      | $^{+}$    |  |

Таблица 6 – Характеристики способов позиционирования

## <span id="page-24-0"></span>**2** • Обзор существующих методов

#### <span id="page-24-1"></span>2.1 Выбор источника информации

В качестве источника информации в данной задаче выступает информация с точек доступа Wi-Fi. Интересуют следующие показатели:

 $-$  время;

МАС-адрес.

Следующие показатели можно получить следующими способами:

прослушивать состояние соединения;

прослушивать информацию о пакете.

В качестве методов определения местоположения мобильных станций пользователя в корпоративной Wi-Fi сети в данной работе применяется модуль сбора МАС адресов устройств. Далее необходимо внести интересующую информацию в БД. Также в базе данных необходимо хранить информацию о местоположении точки доступа. Имея данную информацию необходимо сопоставить соответствие физического адреса, взятого из заголовка канального уровня принятого пакета, с информацией о точке доступа.

При позиционировании в сетях стандарта IEEE 802.11 необходимо учесть факт отражения сигнала от несущих конструкций здания, а также помехи создаваемы инфраструктурой помешений (кабели, радиоизлучающие приборы, и прочие). Помимо этого, необходимо составлять план здания и правильно размещать точки доступа Wi-Fi, в помещении для будущего внедрения разрабатываемой системы.

С точки доступа информацию можно взять следующую информацию:

- информацию о канале;
- информацию о пакете.

#### <span id="page-25-0"></span>**2.1.1 Сбор информации о канале**

При сканировании доступных подключений доступна информация о существующих подключениях к точке доступа и информация о соседних точках доступа.

Сканирование осуществляется с помощью команды iwlist. Данная команда используется для отображения дополнительной информации от беспроводного сетевого интерфейса, не показываемой iwconfig. Главный аргумент используется для выбора категории отображаемой информации, iwlist подробно показывает всю информацию, относящуюся к данной категории.

У данной команды много параметров в данном случае интересует cледующий параметр scan[ning]. Он позволяет получить список точек доступа и ячеек Ad-Hoc из области, и на выбор - всю связанную с ними информацию (ESSID, качество, частоту, режим...). Тип возвращаемой информации зависит от того, что поддерживает карта.

Сканирование возможно запустить только от имени администратора (в частности только пользователю root). Полученную информацию могут обрабатывать любые пользователи без ограничений. Диапазон предоставляемой информации зависит напрямую от сетевой карты или беспроводного интерфейса, через который работает система.

Эта команда принимает необязательные аргументы, однако большинство драйверов игнорируют их. Опция essid используется для указания сканировать определённый ESSID. Опция last не инициирует сканирование и читает оставшуюся часть результатов.

Таким образом получаем информацию (МАС адрес/мощность сигнала) о действующих соединениях и соседних точках доступа.

#### <span id="page-26-0"></span>**2.1.2 Сбор информации о пакетах**

При сканировании пакетов сети мы получаем информацию канального уровня о пакетах, передаваемых в эфире Wi-Fi.

Сканирование осуществляется с помощью анализаторов пакетов:

wireshark;

- tcpdump.

Wireshark – самый популярный в мире и широко используемый анализатор сетевых протоколов. Он позволяет вам видеть то, что происходит в вашей сети, на микроскопическом уровне и является стандартом де-факто (и часто де-юре) для многих коммерческих и некоммерческих предприятий, государственных учреждений и образовательных учреждений. Развитие Wireshark процветает благодаря добровольному вкладу сетевых экспертов по всему миру и является продолжением проекта, начатого Джеральдом Комбсом в 1998 году.

Wireshark имеет богатый набор функций, который включает в себя следующее:

– глубокая проверка сотен протоколов, с добавлением новых постоянно:

живой захват и анализ в автономном режиме;

- стандартный трехпанельный пакетный браузер;

мультиплатформенность: работает на Windows, Linux, macOS, Solaris, FreeBSD, NetBSD и многих других;

захваченные сетевые данные можно просматривать с помощью графического интерфейса или с помощью утилиты TShark в режиме TTY;

- самые мощные фильтры в отрасли;

богатый анализ VoIP:

чтение / запись множества различных форматов файлов захвата: tcpdump (libpcap), Pcap NG, Catapult DCT2000, iplog Cisco Secure IDS, Microsoft Network Monitor, Network General Sniffer® (сжатый и несжатый), Sniffer® Рго и

NetXray®, Network Instruments Observer , NetScreen snoop, Novell LANalyzer, RADCOM WAN / LAN Analyzer, Shomiti / Finisar Surveyor, Tektronix K12xx, Visual Networks Visual UpTime, WildPackets EtherPeek / TokenPeek / AiroPeek и многие другие;

захват файлов, сжатых с помощью zip, может быть распакован на лету;

текущие данные могут быть считаны из Ethernet, IEEE 802.11, PPP / HDLC, ATM, Bluetooth, USB, Token Ring, Frame Relay, FDDI и других (в зависимости от вашей платформы);

поддержка расшифровки многих протоколов, включая IPsec, ISAKMP, Kerberos, SNMPv3, SSL / TLS, WEP и WPA / WPA2;

правила раскраски могут быть применены к списку пакетов для быстрого, интуитивного анализа;

вывод можно экспортировать в XML, PostScript®, CSV или обычный текст [10].

tcpdump — утилита UNIX, позволяющая перехватывать и анализировать сетевой трафик, проходящий через компьютер, на котором запущена данная программа.

Для выполнения программы требуется наличие прав суперпользователя и прямой доступ к устройству (так, например, запуск из Jail во FreeBSD невозможен).

Основные назначения tcpdump:

- отладка сетевых приложений;

- отладка сети и сетевой конфигурации в целом.

Данная утилита уже предустановлена во многие точки доступа и для её использования не требуется никаких дополнительных настроек [11].

## <span id="page-28-0"></span>2.2 Обзор методов позиционирования

#### <span id="page-28-1"></span>2.2.1 Метод распознавания шаблона

Основа работы данного метода заключается в нанесении на карту радиообстановки помещения. Устройство, находясь в помещении, производит сканирование и получает информацию со всех доступных точек доступа. При анализе данной информации получаются уникальные показания. Далее вся информация сверяется с БД шаблонов и при совпадении выдаёт результат, который можно отобразить на карте.

Данный метод требует длительного обучения и не учитывает мощность передатчика устройства пользователя. Обучение ведётся путём длительного сканирования помещения с разных точек и внесением полученных данных в БД, с дальнейшей возможностью корректировки.

В качестве плюсов данного метода можно вынести низкую стоимость оборудования, но стоимость внедрения очень высокой, также необходимо изучать радио обстановку с устройства пользователя, а по техническому заданию необходимо позиционировать пользователей без их активного участия [12].

#### <span id="page-28-2"></span>**2.2.2 Триангуляция**

Основная идея данного метода заключается в

Этот метод уже несколько лет используется компанией Сіѕсо и заключается он в том, чтобы определить силу сигнала от клиента на 3x-4x точках доступа Wi-Fi и в зоне пересечения возможного расположения клиента относительно каждой точки спозиционировать устройство. Данный метод является довольно информативным. При правильном развесе точек доступа он позволяет с высокой вероятностью определить координату клиента с точностью 5-7м. Хороший сценарий – это точки доступа по периметру помещения и в

центре таким образом, чтобы каждая точка в пространстве «слышалась» Змя-4мя точками доступа Wi-Fi. Препятствия на пути радиосигнала будут мешать точности определения координаты. Статичные препятствия необходимо смоделировать, а движущиеся неминуемо будут оказывать негативное влияние на точность. Для повышения точности позиционирования в сети Wi-Fi точки доступа необходимо ставить чаще, т.к. угасание сигнала и расстояние от точки доступа имеют экспоненциальную зависимость. Рядом с точкой доступа при удалении от нее снижение уровня сигнала значительное, в отдалении - при удалении снижение уровня сигнала на единицу расстояния меньше и вычислить координату становится сложнее. Сеть Wi-Fi с возможностями позиционирования помимо точек доступа и контроллера беспроводной сети получает еще один элемент, который будет производить вычисления координат и накапливать данные для аналитики — Mobility Services Engine (MSE). Сегодня емкость MSE позволяет накапливать данные со 100 000 клиентских устройств в течение 2-8 лет (в зависимости от количества генерируемых данных, обычно это соответствует частоте перемещения устройств, и типа MSE). Однако ввиду открывающихся задач, связанных с позиционированием в сетях Wi-Fi, MSE в последующих версиях приобретет распределённую архитектуру, позволяющую собирать данные с миллиона устройств. При этом собранная информация может подаваться на внешний аналитический движок по API практически в реальном времени. Реализация позиционирования на сети Wi-Fi ведет к дополнительным затратам на развертывание инфраструктуры, при этом низкие затраты на эксплуатацию сети. Данный метод хорош для определения местоположения на открытом пространстве, но из-за помех, создаваемых стенами, будет большая погрешность [13].

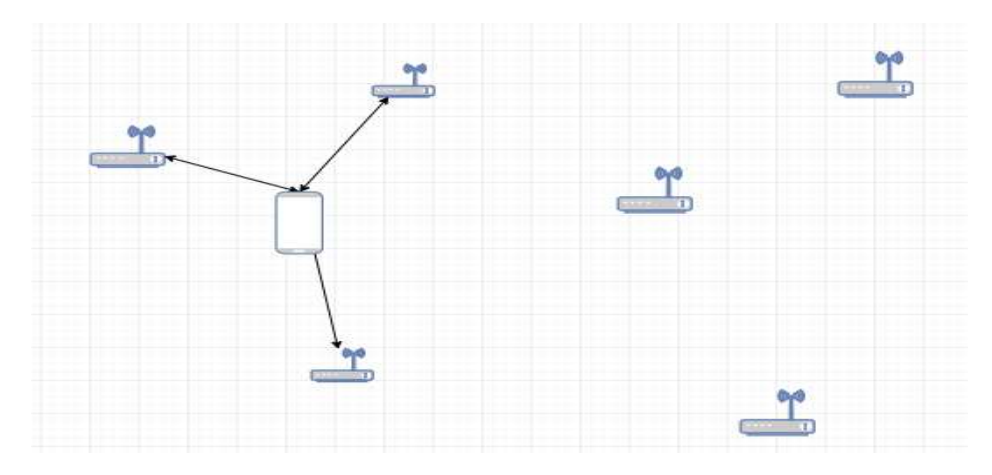

Рисунок 2 – Триангуляция Wi-Fi сигнала

#### <span id="page-30-0"></span>**2.2.3** Позиционирование с определением угла входящего сигнала

Метод позиционирования с определением угла входящего сигнала (Angle of Arrival (AoA)), определяет местоположение мобильной станции, с помощью угла, при котором сигналы поступают на точку доступа. Затем можно использовать геометрические расчёты для оценки местоположения от пересечения двух линий, образованных окружностями, с каждой точкой доступа. В двумерной плоскости, по меньшей мере, требуются две точки доступа для оценки определения местоположения с улучшенной точностью.

В самом идеальном случае (то есть, когда между мобильным устройством и точками доступа видна линия прямой видимости), механически подвижные направленные антенны, развернутые на точках доступа, настраиваются в точке наивысшего уровня сигнала. Позиционирование направленных антенн может быть непосредственно использовано для определения силы сигнала и измерения входящего угла.

Данный метод раньше применялся в сотовой промышленности на ранних этапах предоставления услуг отслеживания местоположения для пользователей мобильных телефонов. Это было в первую очередь предназначено для соблюдения правил, требующих, чтобы сотовые системы сообщали о местонахождении пользователя, выполняющего экстренный вызов. Многочисленные вышки подсчитывают входящий угол сигнала пользователя

сотовой связи и использовали эту информацию для выполнения позиционирования устройства. Эта информация передается на коммутирующие процессоры, которые вычисляют местоположение пользователя и преобразуют данные в координаты широты и долготы, которые, в свою очередь, предоставляются системам экстренных служб.

Минусы данного метода заключаются в его восприимчивость к пасивным помехам. Он хорошо работает в ситуациях с прямой видимостью, но при наличии препятствий страдает в точности, когда сталкивается с отражениями сигнала от окружающих объектов. К сожалению, в густонаселенных городских районах данный метод становится практически непригодным для использования, поскольку линия обзора двух или более базовых станций редко присутствует [14]. Схема работы метода позиционирования с определением угла входящего сигнала представлена на рисунке 3.

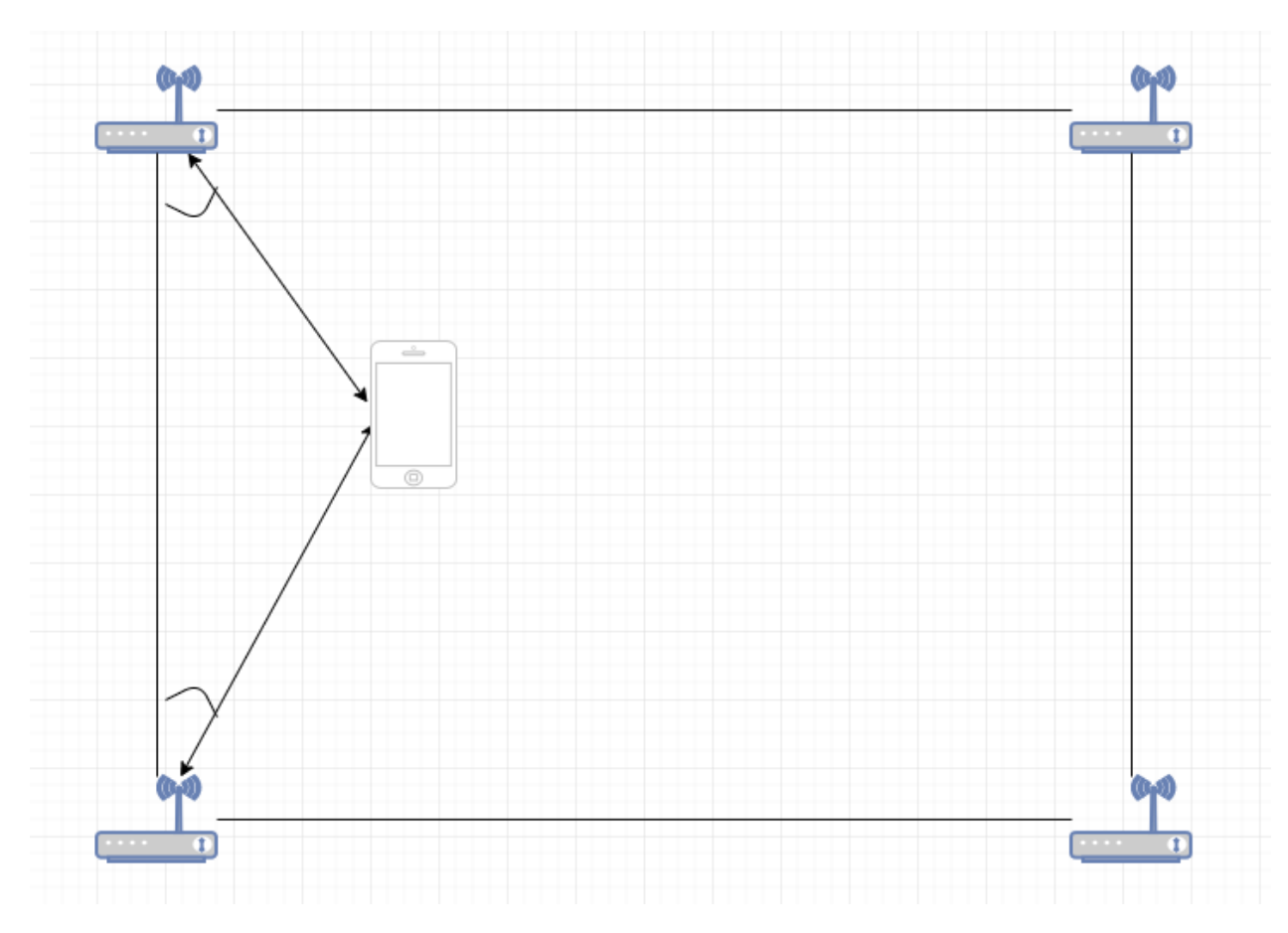

Рисунок 3 – Ангуляция Wi-Fi сигнала с определением угла

#### <span id="page-32-0"></span>**2.2.4** По точке доступа, к которой присоединен клиент

Особенностью данного метода является простота реализации, но в точности он страдает, такая ситуация складывается, когда один опрашиваемый узел (точка доступа Wi-Fi, GSM вышка, Bluetooth метка...) имеет большой радиус покрытия.

В данном случае точность, которую может обеспечить точка доступа достаточна для позиционирования внутри здания. А также имеет лучший результат, чем позиционирование GSM операторов или GPS/ГЛОНАСС спутников.

Основная особенность данного метода в том, что точка доступа не производит ни каких замеров. Таким образом снижаются требования к закупаемому оборудованию. Единственная информация, передаваемая с точки доступа, это факт подключения устройства или в нашем случае информация канального уровня с сетевого пакета, который проходит через точку доступа.

Только данный способ определения местоположения подходит для развёртывания системы позиционирования внутри помещения. Wi-Fi позиционирование по точке доступа приведено на рисунке 4 [14].

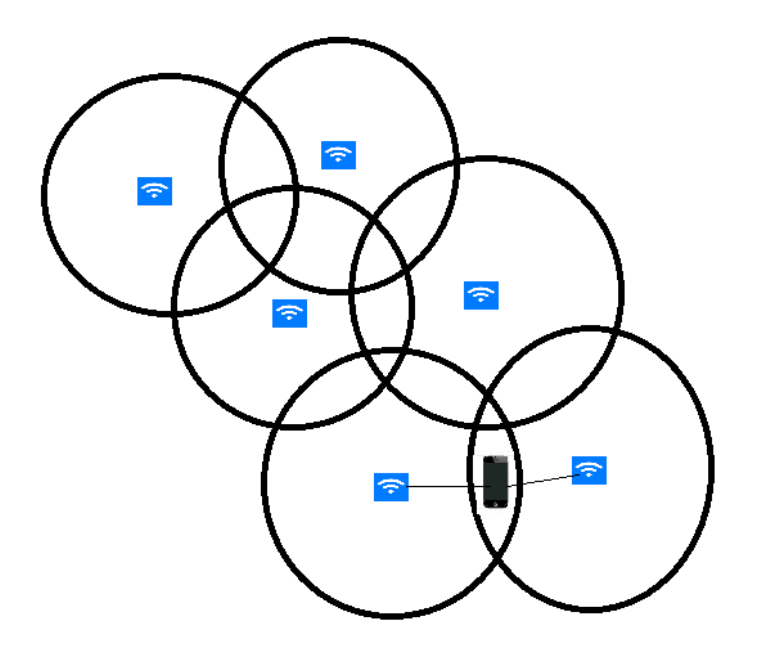

Рисунок 4 – Wi-Fi позиционирование по точке доступа

#### <span id="page-33-0"></span>2.3 Принцип работы Wi-Fi позиционирования

#### <span id="page-33-1"></span>2.3.1 Получение информации

Современная технология определения местоположения WiFi основана исключительно на том, что мобильные устройства отправляют информацию об устройстве, основанную на обмене сообщениями с зондирующими запросами, в точки доступа (АР). Информация отправляется по большинству каналов и принимается соседними точками доступа по разным каналам, что хорошо для оценки местоположения.

Частота зондирования устройства снижается; Обновления варьируются от 10 секунд до 5 минут в зависимости от клиента, ОС, драйвера, батареи, тока и активности клиента. Это приводит к неадекватным точкам данных для представления движения в реальном мире.

В нашем случае появляется возможность получать информацию о местоположении с использованием пакетов данных, полученных точкой доступа, для более высокой частоты обновления местоположения. Используя пакет данных, обновления службы определения местоположения (LBS) инициируются сетью и доступны чаще. Это обеспечивает больше точек данных для точного представления активности конечного пользователя. Хотя заманчиво думать о захвате RSSI из пакетов данных как о постепенном улучшении по сравнению с захватом RSSI из зондирующих кадров, на самом деле это значительный шаг вперед. Когда мобильные WiFi-устройства подключаются к точке доступа, соседние точки доступа не могут прослушивать пакеты данных, поскольку они находятся на другом канале. Это плохо для оценки местоположения. WSM в ассоциированной AP и соседних AP одновременно сканирует каналы, чтобы получить множественные показания от полченного пакета данных и, таким образом, определить местоположение мобильного устройства. Это может происходить без взимания платы с

обслуживающих радиостанций и без снижения производительности для службы данных на обслуживающих радиостанциях в полосах 2,4 ГГц и 5 ГГц.

Использование пакетов данных делает расположение более согласованным на разных устройствах. Это также работает в устройствах ОС IOS, где устройство может рандомизировать свой МАС-адрес в тестовых кадрах  $[15]$ .

#### <span id="page-34-0"></span>2.3.2 Выбор данных для анализа

При анализе пакетов мы видим информацию канального уровня. Заголовок кадра содержит аппаратные адреса отправителя и получателя, что позволяет определить, какое устройство отправило кадр и какое устройство должно получить и обработать его. В отличии от иерархических и маршрутизируемых адресов, аппаратные адреса одноуровневые. Это означает, что никакая часть адреса не может указывать на принадлежность к какой-либо логической или физической группе.

В состав пакета канального уровня входит:

- преамбула;
- МАС-адрес получателя (Destination Address, DA);
- МАС-адрес отправителя (Source Address, SA);
- ТИП ДАННЫХ;
- данные;
- контрольная сумма.

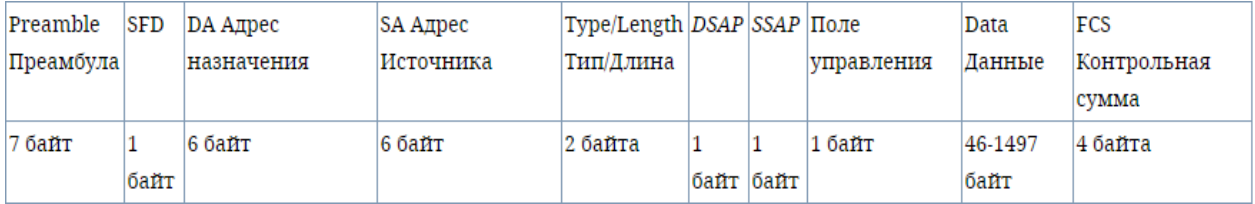

Рисунок 5 – Состав пакета канального уровня

Из этого списка для идентификации устройства будет полезна информация, содержащая физический адрес отправителя. Для позиционирования в режиме реального времени, также необходимо отслеживать время прихода пакета, и делать запись МАС адреса с меткойвремени.

После получения информации с одной точки её необходимо ассоциировать с информацией от всех точек доступа (AP), находящихся в одном помещении.

Полученные данные необходимо отразить на карте помещения и по полученным данным видна статистика посещения мероприятий.

Для более детального анализа необходимо выбрать отдельное устройство и отслеживать только его перемещение между точками доступа [15].

#### <span id="page-35-0"></span>2.3.3 Алгоритм устранения шума

Под шумом в данной работе понимается стационарные устройства постоянно передающие пакеты в эфир Wi-Fi. Данные устройства не являются устройствами клиентов, поэтому создают некую погрешность, которую можно избежать.

В базе данных создана таблица BlackMAC, в которой хранятся МАС адреса устройств, которые стационарно находятся в здании предприятия. Таким образом созданная система не будет анализировать ненужные сетевые пакеты.

На входе в данный алгоритм проверяется наличие МАС адреса в таблице BlackMAC, если соответствие подтверждается, то работа алгоритма завершается и пакет далее не обрабатывается. В ином случае алгоритм проверяет наличие проверяемого физического адреса в файле, полученном в предыдущий отрезок времени. Для отслеживания продолжительности нахождения устройства в зоне действия точки доступа, создана переменная ttlrec (время жизни записи). Если предыдущее условие выполняется, то к данной переменной прибавляется единица, иначе она приравнивается нулю.

Максимальное время жизни записи можно редактировать, на начальном этапе использования системы решено использовать время чуть более суток, изза графика работы некоторых сотрудников, например, сотрудники службы безопасности, рабочая смена которых равна 24 часам. При преодолении допустимого лимита МАС адрес заносится в таблицу ВlacMAC. Если данная переменна в допустимом пределе, то происходит запись в базу данных. Схема работы алгоритма представлена на рисунке 6.

Данный алгоритм позволяет снизить требуемый ресурс сервера, а также затрачиваемое время на обработку пакета.

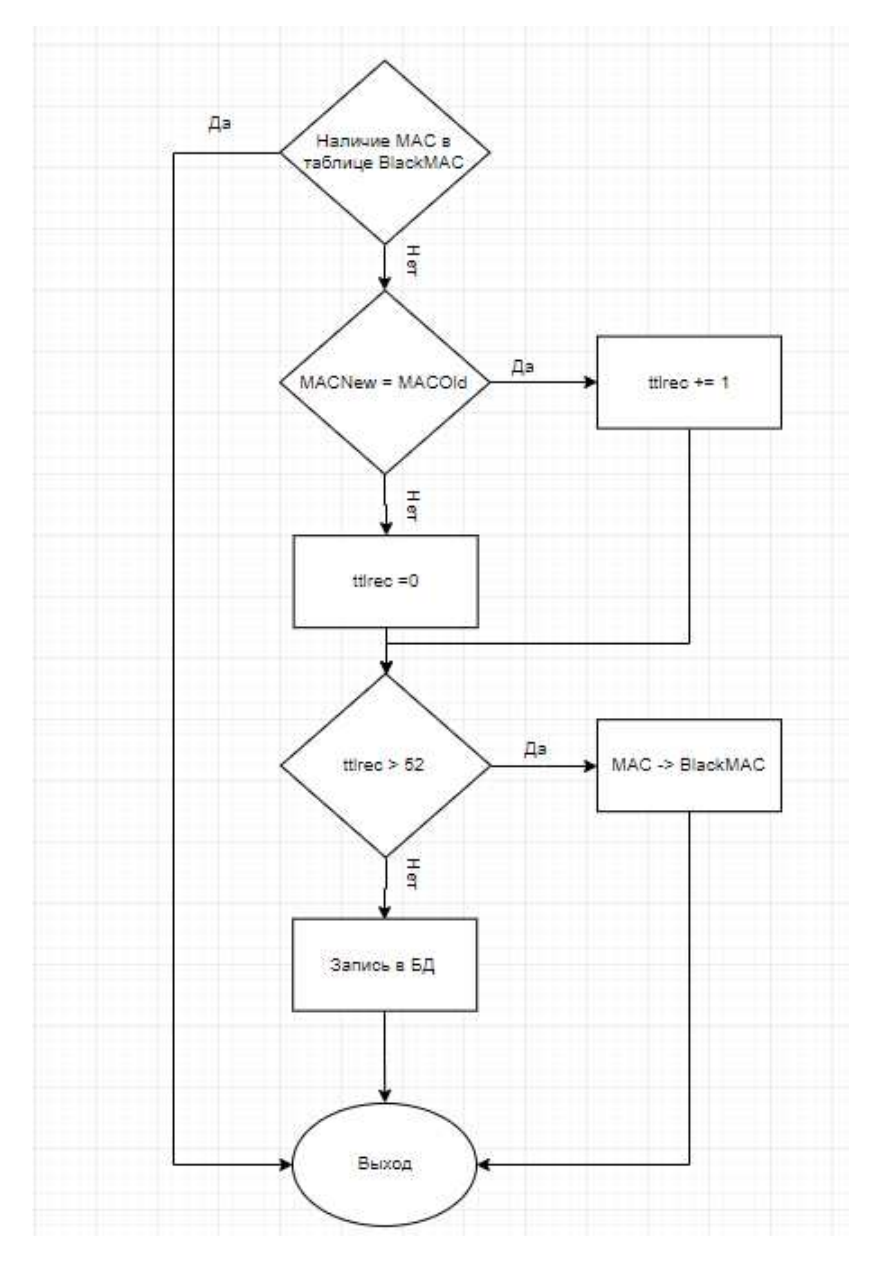

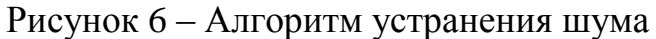

#### <span id="page-37-0"></span>2.4 Выводы

В заголовках канального уровня содержится много информации, но для работы разработанной системы необходима информация о времени получения пакета и МАС адрес устройства, отправляющего пакет. А также выбран способ получения данных, с помощью утилиты tcpdump, позволяющая пассивно анализировать трафик, проходящий через интерфейс.

Далее были рассмотрены методы позиционирования устройств. Из-за сложного строения здания было решено пользоваться единственным подходящим решением, т.к. бетонные стены в здании являются большой помехой для сигнала, а современные точки доступа покрывают большую поверхность и становиться невозможным рассчитать местоположение по показателям силы сигнала от нескольких точек, поэтому в данной работе будет использован метод определения местоположения по подключённой точке доступа.

В последнем пункте данной главы описан разработанный алгоритм для фильтрации пакетов, полученных с устройств, стационарно находящихся в здании определённого предприятия. При использовании данного алгоритма снижается нагрузка с используемых серверов.

## <span id="page-38-0"></span>3 Описание архитектуры системы

#### <span id="page-38-1"></span>3.1 Общая структура системы

Беспроводной доступ пользователей к корпоративной сети осуществляется через некоторое количество точек доступа Wi-Fi (далее ТД), количество которых зависит от покрываемой территории. Главная цель беспроводной сети обеспечить доступ к сети во всех помещениях на предприятии. Многие устройства, имеющие беспроводной интерфейс, в пассивном режиме сканируют эфир Wi-Fi на наличие доступных подключений. При сканировании среды устройство посылает запросы типа Probe Request. Таким образом устройство постоянно посылает пакеты данных.

Работа данной системы начинается со сканирования беспроводной среды передачи данных в диапазоне работы протокола IEEE 802.11. При получении пакета данных МСД (далее Модуль сбора данных) сохраняет в базу данных нужные МАС адреса устройств, взятые из заголовка канального уровня и время получения пакета. В базе данных с каждой ТД данные хранятся в отдельной таблице, таким образом создаются количество таблиц, соответствующее количеству ТД на предприятии.

Модуль обработки данных (далее МОД) получает данные с БД и ассоциирует отдельные таблицы каждой ТД между собой. Далее каждой таблице присваиваются координаты точки доступа, которые на каждом предприятии свои. В базе данных есть таблица с правилами для позиционирования. Данная таблица заполняется сотрудниками предприятия согласно планам здания и замерами зоны действия точек доступа. При совпадении одного или нескольких правил данные передаются в СОМ (далее Система Определения Местоположения).

СОМ обрабатывает данные для конечного представления системному администратору предприятия, а также проводит ассоциацию МАС адрес к

пользователю, для определения местоположения не устройства, а определённого пользователя сети.

Пользовательский интерфейс необходим для комфортного взаимодействия сотрудника с системой и для представления данных иным пользователям, не имеющих углубленных знаний программирования. Подробная схема системы представлена на рисунке 7.

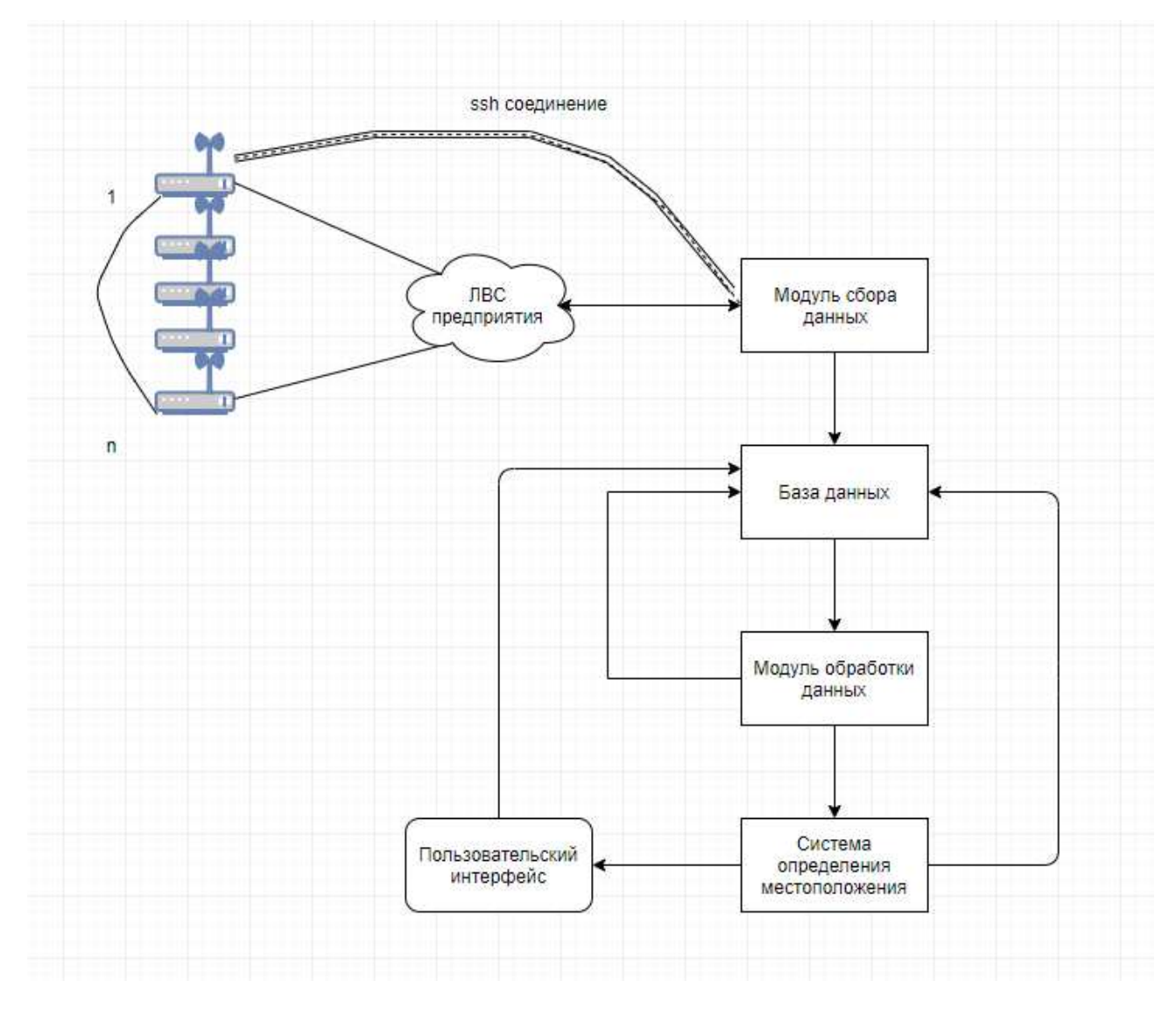

Рисунок 7 – Структурная схема системы

#### <span id="page-40-0"></span>3.2 Выбор средств разработки

Для программной реализации данной системы решено использовать комплекс серверного программного обеспечения LAMP. Данное решение названо по первым буквам входящих компонентов:

- Linux;
- Apache;
- MySQL;
- PHP.

Данное решение позволяет создать кроссплатформенное программное обеспечения для установки на любой сервер. Далее рассмотрим подробнее каждый продукт.

#### <span id="page-40-1"></span>**3.2.1 Linux**

Linux – семейство операционных систем, которые основаны на открытом, свободном и бесплатном программном обеспечении. Операционные системы на базе ядра Linux представляют собой группу Unix-подобных операционных систем.

ОС Linux устанавливается на большое количество ЭВМ, такие как персональные компьютеры, мобильные телефоны, планшетные компьютеры, маршрутизаторы, коммутаторы, игровые консоли, настольные компьютеры, мэйнфреймы, суперкомпьютеры, сервера и тд.)

У Linux нет единой «официальной» комплектации, так как она поставляется в виде дистрибутивов. Они создаются на основе одноименного ядра, библиотек и системных программ, которые разрабатываются в рамках проекта GNU. ОС Linux является одним из наиболее ярких примеров свободного и открытого программного обеспечения, потому что исходный код операционной системы находится в свободном доступе и может быть

использован в других проектах, если они также, как и ОС выпускаются под лицензией GNU General Public License [16].

#### <span id="page-41-0"></span>**3.2.2 Apache**

Apache – это свободный web-сервер, является кроссплатформенным ПО для построение готовых серверных приложений. Основными достоинствами считаются надёжность и гибкость конфигурации. Он поддерживает большинство операционных систем Linux, Mac OS, Microsoft Windows и другие, также позволяет подключать внешние модули для предоставления данных, использовать СУБД для аутентификации пользователей, модифицировать сообщения об ошибках и т. д.

Ядро Apache включает в себя основные функциональные возможности:

обработка конфигурационных файлов:

 $-$  протокол HTTP;

- система загрузки модулей

Ядро полностью разрабатывается организацией Apache Software Foundation, без участия сторонних программистов. Теоретически ядро apache может функционировать без использования модулей. Однако функциональность такого решения крайне ограничена.

Система конфигурации Аpache основана на текстовых конфигурационных файлах. Имеет три условных уровня конфигурации:

конфигурация сервера (httpd.conf);

конфигурация виртуального хоста (httpd.conf с версии 2.2, extra/httpd-vhosts.conf);

конфигурация уровня каталога (.htaccess).

Имеет собственный язык конфигурационных файлов, основанный на блоках директив. Большинство параметров ядра могут быть изменены конфигурационными файлами. Большая часть модулей имеет собственные параметры.

Часть модулей использует в своей работе конфигурационные файлы операционной системы (например, /etc/passwd и /etc/hosts). Помимо этого, параметры могут быть заданы через ключи командной строки.

Apache HTTP Server поддерживает модульность. Существует множество модулей, выполняющих различные функции. Часть из них разрабатывается командой Apache Software Foundation, но основное количество — отдельными open source-разработчиками.

Модули могут быть как включены в состав сервера в момент компиляции, так и загружены динамически, через директивы конфигурационного файла. В модулях реализуются такие вещи, как:

- поддержка языков программирования.
- добавление функций.
- исправление ошибок или модификация основных функций.
- усиление безопасности.

Часть веб-приложений реализованы в виде модулей Apache [17].

#### <span id="page-42-0"></span>**3.2.3 PHP**

PHP - это скриптовый язык программирования, созданный для генерации HTML-страниц на сервере, а также локальных машинах и выполнения работ с различными базами данных. Сегодня он поддерживается практически всеми представителями хостинга, входит в «стандартный» набор для разработки интернет сайтов (LAMP – Linux, Apache, MySQL, PHP). Благодаря тому, что он простой, скоростной, довольно функциональный, и его исходные коды распространены на основе лицензии РНР, этот язык является чуть ли не популярнейшим в сфере технологий создания сайтов. Отличается наличием ядра и подключаемых модулей, «расширений»:

- работа с базами данных;
- работа с сокетами;
- работа с динамической графикой;

работа с криптографическими библиотеками;

работа с документами формата PDF и другими.

Также в РНР присутствует возможность разработать, а также подключить дополнительное расширение. Возможности этого языка очень обширны.

Главным образом, РНР используется при создании скриптов, обрабатывающихся на стороне сервера; таким образом, РНР способен выполнять всё то, что может выполнить любая другая программа CGI (например, генерировать динамические страницы, отсылать и принимать cookies, обрабатывать данных форм). Но кроме этого PHP дает возможность выполнять также множество других задач.

В первую очередь язык РНР используют для создания скриптов, которые работают на стороне сервера, для этого его, собственно, и реализовали. Как уже говорилось, PHP имеет возможность решать те же задачи, что и любые другие CGI-скрипты, в том числе обрабатывать данные html-форм динамически генерировать html-страницы и тому подобное. Но также присутствуют другие области, в которых можно использоваться PHP.

Вторая область – это разработка скриптов, которые выполняются в командной строке. Имеется в виду, что с помощью PHP можно создавать такие скрипты, которые будут выполняться, вне зависимости от web-сервера и браузера, на конкретном устройстве.

И последняя область – это создание GUI-приложений (графических интерфейсов), которые выполняются на стороне клиента [18].

PHPMyAdmin — это веб-приложение, распространяемое с открытым кодом, созданное на языке web-программирования PHP, представляет собой веб-интерфейс необходимый для администрирования СУБД MySQL. Для работы с базой данных нужен Web-браузер, который необходим для передачи команд на сервер. Для работы с БД используется широко известный язык SOL.

Возможности PHPMyAdmin:

редактирование, создание, удаление, просмотр: баз данных, таблиц, их записей и пользователей.

- удобный и легкий экспорт и импорт БД, таблиц и записей;
- удобный поиск;
- администрирование БД и пользователей;
- при обработке SQL появляются подсказки и подсветка синтаксиса;
- информирование о действиях (в процессе, изменено и тп.) [19].

## <span id="page-44-0"></span>**3.2.4 MySQL, SQL**

SQL (от Structured Query Language – структурированный язык запросов) – разработан для взаимодействия с реляционными базами данных. Он позволяет пользователям работать с базами данных (просматривать, искать, добавлять, управлять данными). MySQL – многопользовательский, многопоточный сервер базы данных SQL. Имеет хорошую скорость и гибкость, если использовать его для хранения изображений и файлов. MySQL соответствует спецификации ANSI 92 SQL.

MySQL – это одна из самых популярных и самых распространенных СУБД (система управления базами данных) в интернете. Она не предназначена для работы с большими объемами информации, но ее применение идеально для интернет-сайтов, как небольших, так и достаточно крупных. Также отличатся хорошей скоростью работы, надежностью, гибкостью. Работа с ней, как правило, не вызывает больших трудностей. Поддержка сервера базы данных автоматически включается в поставку РНР.

Немаловажным фактором является ее бесплатность. Данное решение распространяется на условиях общей лицензии GNU (GPL, GNU Public License).

Ранее для долговременного хранения информации разработчики взаимодействовали с файлами: помещали в них какое-то количество строчек, а после извлекали их для дальнейшей работы. Задача длительного хранения информации довольно часто встречается в программировании Web-

приложений: хранение сообщений в форуме, удалённое управление содержанием информации на сайте, подсчёт посетителей в счётчике и т.д.

Между тем, профессиональные приёмы работы с файлами считаются очень трудоёмки: необходимо заботится о помещении в них информации, о её извлечении, сортировке, при этом не нужно забывать, что все эти действия будут выполняться на сервере хост-провайдера, где скорее всего стоит один из вариантов Unix - следовательно, необходимо так же заботится о правах доступа к файлам и их размещении. При этом объём кода значительно увеличивается, и совершить ошибку в программе довольно-таки просто.

Всё это решает использование базы данных. БД сами заботятся о безопасности информации, её сортировке, позволяют извлекать и размещать информацию при помощи одной строки. Код с использованием базы данных получается намного компактнее, и отлаживать его гораздо проще. Кроме того, не стоит забывать и о скорости - выборка информации из БД выполняется намного быстрее, чем из файлов [20].

Высокая доступность MySQL важна, потому что важны данные. Если база данных выйдет из строя из-за человеческих ошибок, катастрофического сбоя в сети или планового технического обслуживания, доступность и точность данных может быть поставлена под угрозу с катастрофическими результатами. исследует критические элементы решения высокой доступности, в том числе:

- избыточность данных;
- согласованность данных;
- автоматическое обнаружение и устранение неисправностей;
- нет единой точки отказа.

## 3.3 Структура данных

Для работы системы разработана необходимая база данных, для быстрого доступа к информации. Для данного проекта решено использовать СУБД MySQL. Все данные, которые обрабатываются в системе содержаться в 6 таблицах. Схема базы данных представлена на рисунке 8.

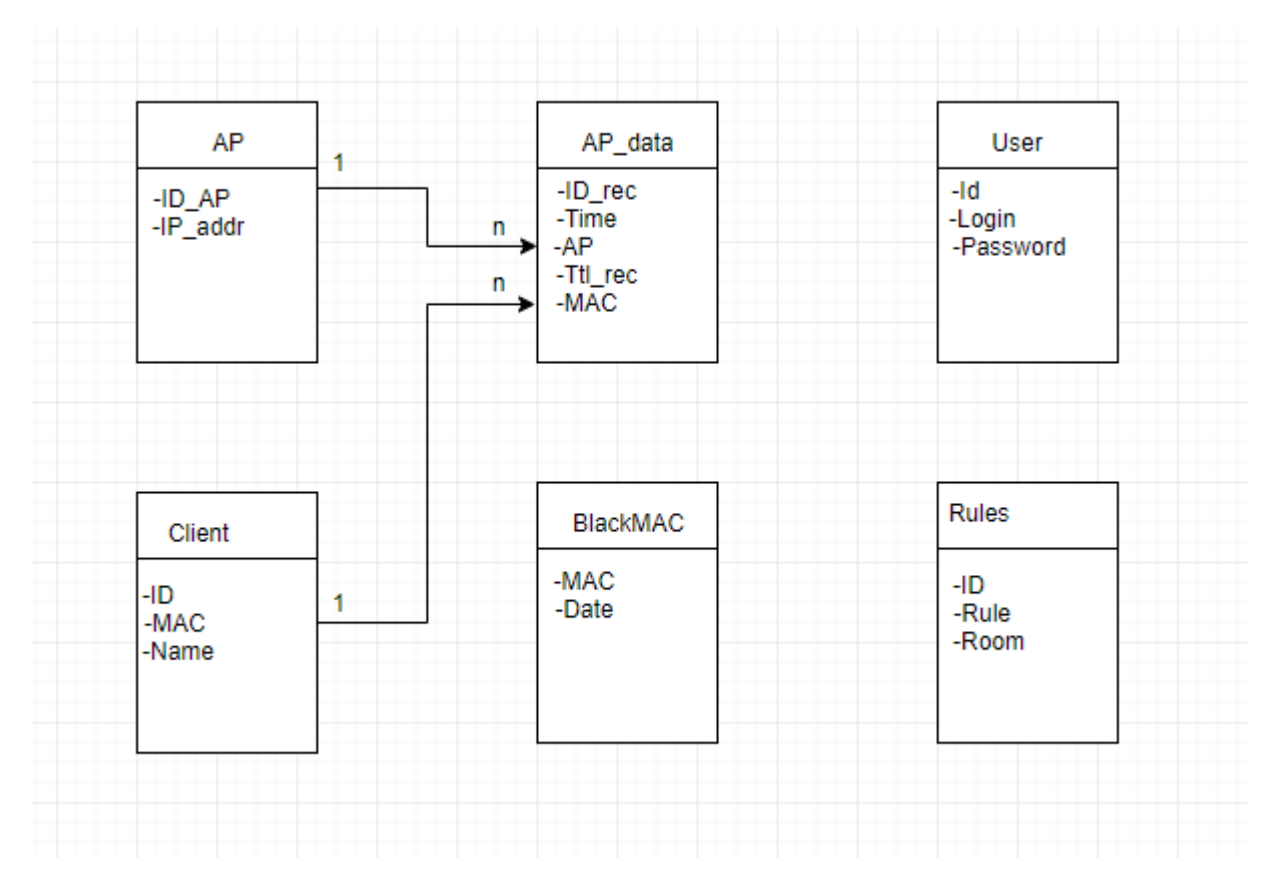

Рисунок 8 – Схема базы данных

Разработанная база данных для системы позиционирования содержит следующие таблицы:

AP (Access Point) – таблица, содержащая список точек доступа Wi-Fi. В ней содержатся следующие столбцы:

а) ID\_AP(PK) – идентификатор точки доступа, в крупной корпорации в качестве идентификатора может выступать инвентарный номер изделия;

6) IP\_addr – IP адрес точки доступа, это поле необходимо для установления ssh соединения сервера с определённой точкой доступа.

AP data – таблица, содержащая записи (rec), на которых основана работа всей системы. В ней содержатся следующие столбцы:

а) ID\_rec(PK) – идентификатор записи, в данном случае используется формат данных «дата:счётчик», таким образом у каждой записи будет уникальный первичный ключ и поле будет иметь значение;

б) Time – время, данное поле необходимо для анализа данных и позволяет выстроить хронологию получения пакетов;

в) AP (Access Point) – номер точки доступа, данное поле необходимо для определения местоположения устройства передающего сетевой пакет;

г) Ttl\_rec (Time to live record) – время жизни записи, данное поле необходимо для отслеживания устройств, стационарно находящихся в помещении, тем самым создающим погрешность в подсчёте статистики;

д) MAC (Media Access Control) – физический адрес устройства, отправившего пакет. Данное поле позволяет идентифицировать устройство клиента.

User – таблица с данными пользователей, необходима для авторизации системного администратора или иного уполномоченного лица. В ней содержаться следующие столбцы:

а) ID – идентификатор пользователя. В качестве идентификатора используется уникальный номер сотрудника (номер удостоверения или другой номер присваиваемый на предприятии;

б) Login – поле для идентификации, на каждом предприятии присваивается свой. Необходим для определения пользователя, намного проще чем идентификатор;

в) Password – пароль пользователя, секретный ключ каждого сотрудника, неизвестный никому, кроме самого пользователя. Необходим для авторизации пользователя.

Client – таблица с данными пользователей, которых будет позиционировать данная система, необходима для идентификации пользователя по физическому адресу устройства. В ней содержаться следующие столбцы:

а) ID - идентификатор пользователя. В качестве идентификатора используется уникальный номер сотрудника (номер удостоверения или другой номер присваиваемый на предприятии;

 $(6)$  MAC (Media Access Control) (РК) – физический адрес устройства, отправившего пакет. Данное поле позволяет идентифицировать и сопоставить его определённому пользователю;

в) Name – Фамилия Имя Отчество пользователя. Данное поле позволяет более наглядно отобразить информацию о пользователе.

BlackMAC – таблица с физическими адресами устройств, которые стационарно установлены в здании. Данные адреса не стоит учитывать в работе данной системы, т.к. эти устройства находятся на своём месте постоянно и никак не взаимодействуют с пользователями. В ней содержаться следующие столбны:

а) MAC (Media Access Control) (РК) – физический адрес устройства. По данному полю фильтруется пакеты для дальнейшего анализа;

б) Date – дата добавления адреса, Данное поле необходимо для мониторинга таблицы с запрещёнными физическими адресами.

Rules – таблица с правилами для позиционирования устройства. Данная таблица позволяет ассоциировать положение точки доступа с помещениями в здании. В ней содержаться следующие столбцы:

а) ID – идентификатор правила. У каждого правила ексть свой идентификатор для обращения к определённому правилу;

 $\delta$ ) Rule – правило позиционирования, в данном поле указано правило для позиционирования, а именно точка доступа или несколько точек доступа в котором (ых) обнаружен данный пакет;

**в**) Room – помещение в каждом правиле указано несколько помещений сигнал с которых слышно с точек доступа.

#### <span id="page-49-0"></span>3.4 Варианты использования системы

При входе в данную систему системному администратору необходимо авторизоваться для дальнейшей работы, с помощью логина и пароля, сохранённого в базе данных. Далее ему открывается весь остальной функционал:

предоставить статистику пользователям – эта функция необходима для отображения результатов работы системы, на данном этапе производства ПО доступно предоставление информации в виде таблицы;

предоставить статистику определённого пользователя - эта функция необходима для отображения работы системы и предоставляет информацию о конкретном устройстве;

посмотреть статистику посещаемости- эта функция необходима для оценки посещаемости конкретного мероприятия или оценки работы системы в целом;

Сопоставить ID пользователя MAC адресу – эта функция необходима для идентификации пользователя по физическому адресу его устройства;

включить/выключить сканирование – данная функция необходима для активации системы и необходимо при её перезагрузке;

добавить/удалить точку доступа – эта функция необходима для добавления в базу данных точки доступа, а именно указания ID и IP адреса, это необходимо при добавлении или смене точки доступа;

данная система является расширяемой и в неё могут добавляться новые модули при внедрении, а также при обслуживании.

Диаграмма вариантов использования представлена на рисунке 9.

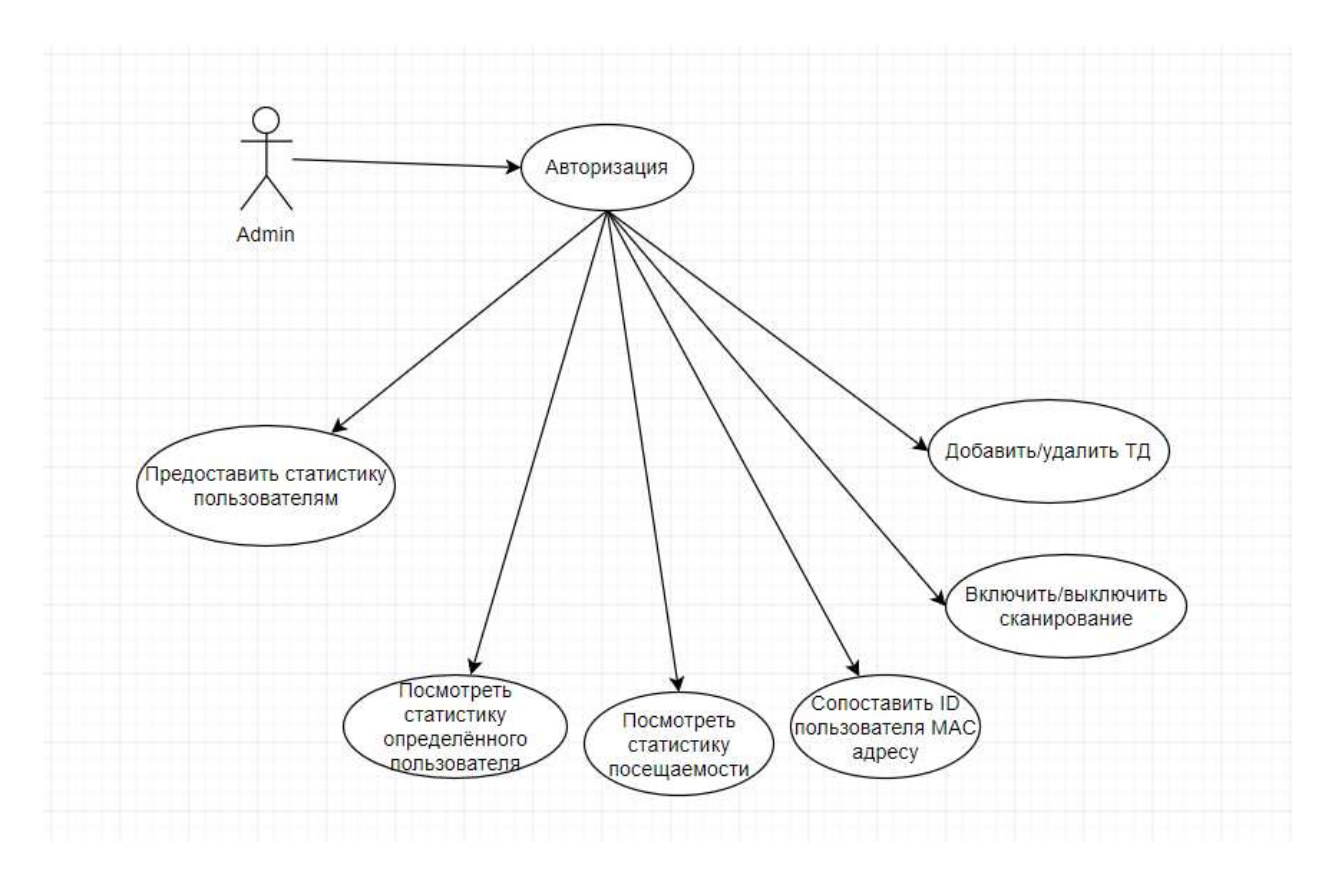

Рисунок 9 – Диаграмма вариантов использования

#### <span id="page-50-0"></span>3.5 Реализация системы на прототипе

Для тестирования данной системы разработан прототип на безе Wi-Fi маршрутизаторов SNR-CPE-W4N.

SNR-CPE-W4N (rev.M) представляет собой обновленную версию SNR-СРЕ-W4N. Маршрутизатор предназначен для проводного и беспроводного (по технологии Wi-Fi) подключения пользователей в квартирах, домах и малых офисах [21].

Выбранная аппаратная платформа (MT7620N) обеспечивает стабильную работу на скорости интерфейса (в том числе туннельных протоколов L2TP и РРРоЕ) без потерь производительности, вызванных загрузкой процессора. Wi-Fi poytep SNR-CPE-W4N (rev.M) поставляется с предустановленным  $\Pi$ О, разработанным и оптимизированным под используемую аппаратную базу.

SNR-CPE-W4N (rev.M) поддерживает стандарт IEEE 802.11 b/g/n (Wi-Fi 4) и технологию МІМО 2х2, что позволяет обеспечить канальную скорость беспроводного соединения до 300 Мбит/с. Маршрутизатор оснащен двумя внешними антеннами с усилением 5dBi, имеет большую зону Wi-Fi покрытия со стабильной передачей данных внутри нее.

К сожалению данные точки доступа Wi-Fi относятся к бюджетному классу и не поддерживают одновременную работу беспроводного интерфейса в режиме приёма/передачи и мониторинга окружающей среды.

Перед запуском разработанной системы была настроена каждая точка доступа на сканирование эфира Wi-Fi:

- sudo if config ray down;
- sudo iwconfig ra0 mode monitor;
- sudo ifconfig ra0 up;

Далее необходимо добавить каждую точку доступа в БД с точками доступа через пользовательский интерфейс системы. Окно добавления точки доступа представлено на рисунке 10.

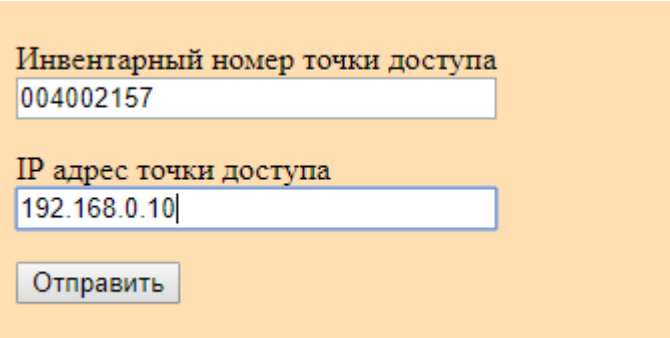

Рисунок 10 – Форма добавления точки доступа

Данный прототип состоит из 4 Wi-Fi маршрутизаторов SNR-CPE-W4N [20]. Подключение к данным маршрутизаторам осуществляется напрямую через FastEthernet интерфейс. Структурная схема прототипа представлена на рисунке 11.

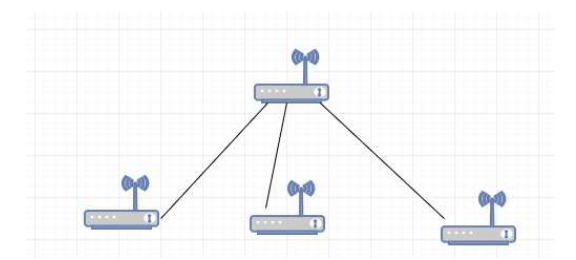

Рисунок 11 – Структурная схема прототипа

Все точки доступа во время испытаний находились в жилом помещении, поэтому протестировать весь функционал не удалось.

На данном этапе разработки для удобства анализа предоставляемой информации, результат работы системы позиционирования предоставляется в виде отчёта в формате (.xlsx). Пример вывода информации представлен на рисунке 12.

|    | А            | в             | C  | D       | F                      |  |
|----|--------------|---------------|----|---------|------------------------|--|
|    | ID rec       | Time          | АP | Ttl rec | MAC                    |  |
| 2  | 25.05.2019:0 | $0:04:12$ AP3 |    |         | $0$  24-18-1D-69-2B-F2 |  |
| 3. | 25.05.2019:1 | $0:04:21$ APO |    |         | 0 24-18-1D-69-2B-F2    |  |
| 4  | 25.05.2019:2 | $0:04:23$ AP1 |    |         | 0 24-18-1D-69-2B-F2    |  |
| 5. | 25.05.2019:3 | $0:04:27$ AP2 |    |         | 0 90-2B-34-DC-EC-D4    |  |
| 6  | 25.05.2019:4 | $0:04:42$ AP2 |    |         | 0 24-18-1D-69-2B-F2    |  |
|    | 25.05.2019:5 | $0:05:07$ AP1 |    |         | 0 90-2B-34-DC-EC-D4    |  |
| 8  | 25.05.2019:6 | $0:05:11$ APO |    |         | 0 90-2B-34-DC-EC-D4    |  |

Рисунок 12 – Пример вывода отчёта

#### 3.6 Выводы

<span id="page-53-0"></span>В данном разделе представлено общее описание архитектуры системы, а именно рассмотрены следующие аспекты: общая структура системы, выбор средств разработки, структура данных, варианты использования системы. Также описана реализация системы на прототипе.

В описании общей структуры системы рассмотрен принцип работы системы, а именно описан каждый модуль системы.

Далее было описание и обоснование выбранных средств разработки. В связи с тем, что более Linux имеет более широкое распространение среди других серверных ОС, выбран стек технологий LAMP (Linux, Apache, MySQL, РНР). Данное решение было выбрано также для лёгкого развёртывания системы.

В описании структуры данных описана схема взаимодействия и структура таблиц в СУБД MySQL.

Далее описаны варианты использования системы. Составлена диаграмма вариантов использования.

В конце продемонстрирована работа системы на созданном прототипе.

#### **ЗАКЛЮЧЕНИЕ**

<span id="page-54-0"></span>Позиционирование пользовательских устройств внутри помещений может быть актуальным, на любом предприятии с большой численостью сотрудников. Так как стандарт 802.11 сейчас фактически является одним из наиболее распространенных, то использование его в качестве основы для определения положения абонента внутри зданий, является целесообразным в силу минимальных дополнительных доработок и затрат.

В данной магистерской работе были решены следующие задачи:

в ходе анализа предметной области выявлена тенденция развития ГИС технологий;

разработан способ отслеживания устройства без участия клиента, путём анализа сетевых пакетов в эфире Wi-Fi;

создан прототип системы на безе Wi-Fi маршрутизаторов SNR-CPE-W4N.

История развития ГИС технологий начинается с 1960-х годов. Развитие данной отрасли продолжает развиваться и стремиться к более энергоэффективным способам определения местоположения, одним из решений данной задачи является снятие нагрузки позиционирования с устройств пользователей.

Существует несколько решений для позиционирования без участия пользователей. В данной работе представлено одно из решений данной проблемы, а именно Wi-Fi позиционирование на основе корпоративной сети.

Все разработанные алгоритмы и схемы представлены в данной работе. В ходе разработки системы была выявлена проблема стационарно установленных устройств, которые создают погрешность в расчётах количества активных пользователей. Для решения данной проблемы был разработан фильтр МАС адресов устройств стационарно находящихся в здании.

При реализации прототипа возникли сложности в том, что к каждой ТД нужен свой подход и неопытный администратор не сможет самостоятельно внедрить систему без помощи опытного сотрудника.

Разработанный прототип позволил оценить работу основных алгоритмов, но для полного внедрения системы нужны доработки на самом предприятии, в связи с уникальным строением здания и положением точек доступа в помещениях.

Для максимально точного определения положения мобильного терминала в пределах помещения стоит более точно настраивать сетевое оборудование, то есть производить настройку точек доступа вручную и писать программы для сбора данных для каждой модели ТД отдельно. Кроме того, стоит учесть, что при минимальном расстоянии между точкой доступа и мобильной станцией, что расстоянии между устройствами меньше длины волны сигнала. Также в качестве усовершенствования метода стоит провести подобный эксперимент на частоте 5  $\Gamma$ Гц стандарта 802.11.

## СПИСОК СОКРАЩЕНИЙ

<span id="page-56-0"></span>БД – база данных;

БС – базовые станции;

ГИС – геоинформационная система;

МОД – модуль обработки данных;

МСД – модуль сбора данных;

ОС – операционная система;

СОМ – система определения местоположения;

ТД – точка доступа;

AP – access point;

Ttl\_rec – time to live record (время жизни записи).

## СПИСОК ИСПОЛЬЗОВАННЫХ ИСТОЧНИКОВ

<span id="page-57-0"></span>1. Основные принципы геоинформационных систем: учебн. пособие / Шипулин В. Д.; Харьк. нац. акад. гор. хоз-ва. – Х.:ХНАГХ, 2010. – 337 с.

2. Журнал Массачусетского технологического института [Электронный ресурс]. – Режим доступа: <https://www.technologyreview.com/s/403435/space-tracker/>

3. Официальный интернет магазин Aliexpress [Электронный ресурс]. – Pежим доступа:<https://ru.aliexpress.com/>

4. Гетеромагнитная микроэлектроника : сборник научных трудов / под ред. проф. А. В. Ляшенко. – Саратов: Изд-во Сарат. ун-та, 2016. – Вып.20: Теоретические и экспериментальные исследования, компьютерные технологии. Методические аспекты физического образования. Экономика в промышленности. – 148 с.

5. Официальный сайт информационно-аналитического центра КВНО ФГУП ЦНИИмаш [Электронный ресурс]. – Режим доступа: [https://www.glonass](https://www.glonass-iac.ru/guide/navfaq.php)[iac.ru/guide/navfaq.php](https://www.glonass-iac.ru/guide/navfaq.php)

6. Wi-Fi Location-Based Services - Design and Deployment Considerations // Book Wi-Fi Location-Based Services - Design and Deployment Considerations / EditorCisco Systems, Inc., 2006.

7. Официальный сайт Google Maps : indoor [Электронный ресурс] – Режим доступа: http://maps.google.com/help/maps/floorplans/

8. Официальный сайт WiFiSLAM, Indoor GPS [Электронный ресурс] – Pежим доступа: https://angel.co/wifislam

9. Официальный сайт Cisco [Электронный ресурс]. – Режим доступа:[https://www.cisco.com/c/en/us/td/docs/wireless/controller/technotes/8-](https://www.cisco.com/c/en/us/td/docs/wireless/controller/technotes/8-0/CMX_FastLocate_DG/b_CMX-FastLocate-DG.html) [0/CMX\\_FastLocate\\_DG/b\\_CMX-FastLocate-DG.html](https://www.cisco.com/c/en/us/td/docs/wireless/controller/technotes/8-0/CMX_FastLocate_DG/b_CMX-FastLocate-DG.html)

10. Официальный сайт Wireshark [Электронный ресурс]. – Режим ɞɨɫɬɭɩɚ: <https://www.wireshark.org/>

11. Наука сегодня: глобальные вызовы и механизмы развития [Текст]: материалы международной научно-практической конференции, г. Вологда, 26 апреля 2017 г.: в 2 частях. Часть 1. – Вологда: ООО «Маркер», 2017. – 104 с.

12. Fuchs C., Aschenbruck N., Martini P., Wieneke M. Indoor tracking for mission critical scenarios: A survey // Pervasive and Mobile Computing.  $-2011$ .  $-$  T.  $7, N<sub>2</sub> 1. - P. 1-15.$ 

13. Официальный сайт компании Cisco [Электронный ресурс]. – Режим доступа:

[https://www.cisco.com/c/en/us/td/docs/solutions/Enterprise/Mobility/WiFiLBS-](https://www.cisco.com/c/en/us/td/docs/solutions/Enterprise/Mobility/WiFiLBS-DG/wifich2.html)[DG/wifich2.html](https://www.cisco.com/c/en/us/td/docs/solutions/Enterprise/Mobility/WiFiLBS-DG/wifich2.html)

14. Le Dortz N., Gain F., Zetterberg P. Wifi Fingerprint Indoor Positioning System Using Probability Distribution Comparison // 2012 Ieee International Conference on Acoustics, Speech and Signal Processing (Icassp). ‒ 2012. ‒ C. 2301- 2304.

15. Олифер, В. Г. Компьютерные сети. Принципы, технологии, протоколы: Учебник для вузов. 4-е изд./ В. Г. Олифер, Н. А. Олифер. — СПб.: Питер, 2010. — 944 с.:

16. Официальный сайт операционной системы Linux [Электронный pecypc]. – Режим доступа: <https://www.linux.org.ru/gallery/workplaces/13939287>

17. Официальный сайт web-сервера Apache [Электронный ресурс]. – Pежим доступа: <https://www.apache.org/theapacheway/index.html>

18. Официальный сайт РНР [Электронный ресурс]. – Режим доступа: <http://www.php.su/php/?php>

19. Официальный сайт PHPMyAdmin [Электронный ресурс]. – Режим доступа: <https://www.phpmyadmin.net/>

20. Официальный сайт СУБД MySQL [Электронный ресурс]. – Режим доступа: <https://www.mysql.com/why-mysql/>

21. Официальный сайт интернет-магазина НАГ [Электронный ресурс]. Pежим доступа: [https://shop.nag.ru/catalog/00009.Besprovodnoe](https://shop.nag.ru/catalog/00009.Besprovodnoe-oborudovanie/05935.Wifi-routery-SNR/16058.SNR-CPE-W4N-revM)[oborudovanie/05935.Wifi-routery-SNR/16058.SNR-CPE-W4N-revM](https://shop.nag.ru/catalog/00009.Besprovodnoe-oborudovanie/05935.Wifi-routery-SNR/16058.SNR-CPE-W4N-revM)

22. Ciurana M., Barcelo-Arroyo F., Martin-Escalona I. Comparative performance evaluation of IEEE 802.11v for positioning with time of arrival // Computer Standards & Interfaces. ‒ 2011. ‒ T. 33, № 3. ‒ P. 344-349.

23. СТО 4.2-07-2014 Система менеджмента качества. Общие требования к построению, изложению и оформлению документов учебной деятельности. – Введ. 30.12.2013. – Красноярск: СФУ, 2014. – 60 с.

## Федеральное государственное автономное образовательное учреждение высшего образования «СИБИРСКИЙ ФЕДЕРАЛЬНЫЙ УНИВЕРСИТЕТ»

Институт космических и информационных технологий

институт

Вычислительная техника

кафедра

**УТВЕРЖЛАЮ** Заведующий кафедрой ВТ О.В. Непомнящий подпись инициалы, фамилия  $\langle\langle D3| \rangle\rangle$ 04 2019 г.

# МАГИСТЕРСКАЯ ДИССЕРТАЦИЯ

Система позиционирования пользователей на основе корпоративной сети Wi-Fi тема

09.04.01 Информатика и вычислительная техника

код и наименование направления

09.04.01.05 Сети ЭВМ и телекоммуникации

код и наименование магистерской программы

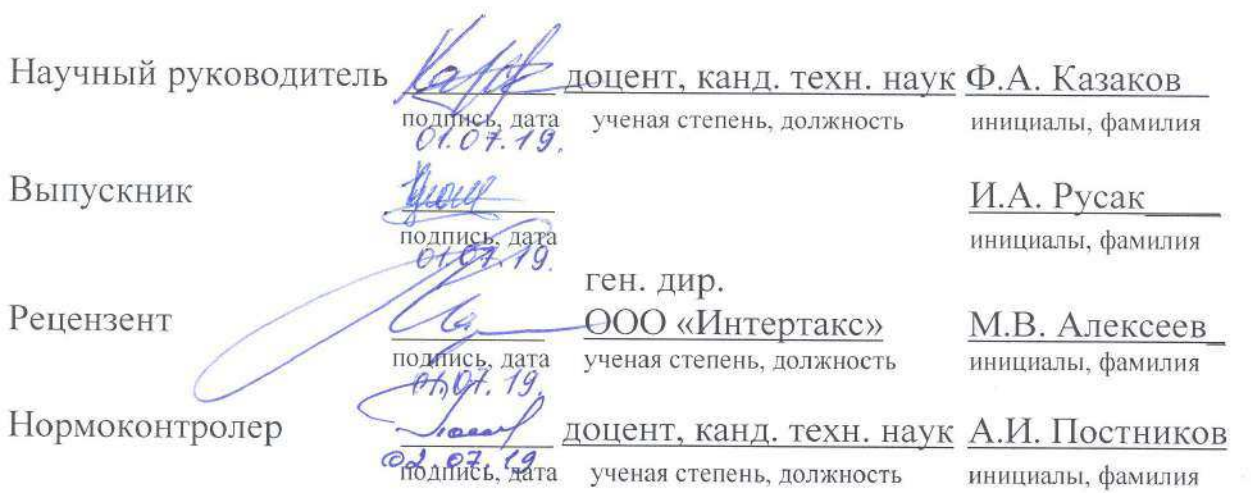

Красноярск 2019